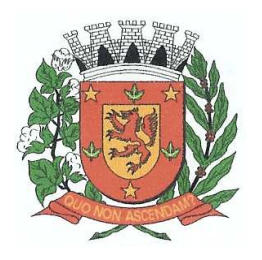

Rua Dr. Washington Luiz, nº 146 – Centro - Guará – Estado de São Paulo Tel.: (16) 3831-9823 ou 9827 – E-mail: licitacao@guara.sp.gov.br

fls. 118

#### **EDITAL Nº 073, DE 27 DE SETEMBRO DE 2017. PREGÃO PRESENCIAL Nº 058/17, PROCESSO Nº 110/17, DESTINADO A CONTRATAÇÃO DE EMPRESA NA ÁREA DE INFORMÁTICA PARA LOCAÇÃO DE SOFTWARES DESTINADOS À ADMINISTRAÇÃO MUNICIPAL.**

**MARCO AURELIO MIGLIORI**, Prefeito Municipal da Prefeitura Municipal de Guará, Estado de São Paulo, no uso de suas atribuições legais,

**TORNA PÚBLICO**, para conhecimento dos interessados e fins de direito, que se acha aberta nesta Prefeitura Municipal, a licitação na modalidade de "**PREGÃO PRESENCIAL"**, do tipo "**MENOR PREÇO**" e o regime de execução "**PREÇO GLOBAL**", que será regida pelas cláusulas e condições a seguir:

### **01 – DAS DISPOSIÇÕES PRELIMINARES**

**01.1** – Os interessados terão acesso ao presente Edital onde poderão conhecer e examinar seu conteúdo, nos dias úteis, no horário das 08h00min às 18h00min, no prédio da Administração onde se encontra afixado, à Rua Washington Luiz. nº 188, ou se preferir pelo site www.quara.sp.gov.br. Os interessados poderão também retirar cópia impressa do mesmo na sala do Serviço de Licitações, no mesmo local, através do recolhimento de R\$ 7,50(sete reais e cinqüenta centavos), até o último dia útil antes da data prevista para o encerramento do prazo para entrega dos envelopes. As empresas enquadradas como microempresa ou empresa de pequeno porte estão isentas deste recolhimento, de acordo com o art. 47 da Lei Complementar Municipal nº 059, de 23/12/08.

**01.2** – O presente Pregão será regido por este Edital, pelos Decretos Municipais nº 1.662, de 21 de março de 2005, e nº 1.908, de 31 de julho de 2008, aplicando-se subsidiariamente, no que couberem, as disposições das Leis federais  $n^{\circ}$  10.520, de 17 de julho de 2002, e  $n^{\circ}$  8.666, de 21 de junho de 1993, e demais normas regulamentares aplicáveis à espécie.

**01.3** – As propostas deverão obedecer às especificações deste instrumento convocatório e aos anexos que o integram.

**01.4** – Fazem parte integrante deste Edital os seguintes anexos:

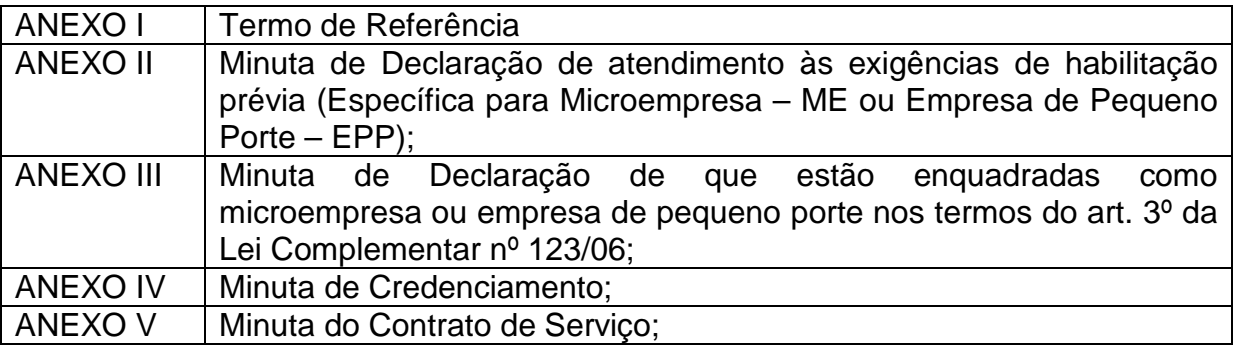

**01.5** – Os envelopes contendo a proposta e os documentos de habilitação serão recebidos na sessão pública de processamento do Pregão, até o final do credenciamento.

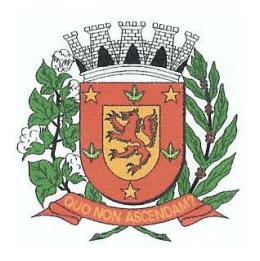

Rua Dr. Washington Luiz, nº 146 – Centro - Guará – Estado de São Paulo Tel.: (16) 3831-9823 ou 9827 – E-mail: licitacao@guara.sp.gov.br

fls. 119

## **EDITAL Nº 073, DE 27 DE SETEMBRO DE 2017.**

**01.6** – A sessão de processamento desta licitação será realizada na sala do Serviço de Licitações, sito a Rua Washington Luiz, nº 188. Será iniciada **às 08h30min do dia 09 de outubro de 2017**, e será conduzida pelo Pregoeiro com o auxílio da Equipe de Apoio, designados através da Portaria nº 12.298/17 de 02.01.2017, conforme a programação seguinte:

**01.6.1** – Início do Credenciamento com Análise Prévia da Habilitação e Recebimento dos Envelopes nº 01 "Proposta" e Envelopes nº 02 "Documentos";

**01.6.2** – Abertura dos Envelopes nº 01 "Propostas";

**01.6.3** – Suspensão da Sessão para análise das propostas pelo Pregoeiro com auxílio da equipe de apoio;

**01.6.4** – Reinício da Sessão, logo depois de haver concluído os trabalhos mencionados no subitem anterior, com apresentação da Classificação das Propostas e início da Etapa de Lances;

**01.6.5** – Início do período de negociação com o proponente que ofertou a melhor proposta;

**01.6.6** – Abertura dos Envelopes nº 02 "Documentos" com Análise da Habilitação da(s) Licitante(s) que estiver(em) classificada(s) com a melhor oferta;

**01.6.7** – Encerramento da Sessão pelo Pregoeiro e lavratura da Ata.

#### **02 – DO OBJETO**

**02.1** – Constitui objeto desta licitação a contratação de empresa na área de informática para locação de softwares destinados à Administração Municipal que atendam as áreas de Contabilidade Pública, Recursos Humanos e Folha de Pagamento, Arrecadação de Tributos, Ensino, Assistência Social, Secretaria/Protocolo, com Orientação e Suporte Técnico, conforme especificações dos serviços constantes do Termo de Referência, Anexo I, que integra este Edital,

#### **03 – DA PARTICIPAÇÃO**

**03.1** – Poderão participar do certame todos os interessados do ramo de atividade pertinente ao objeto da contratação que preencherem as condições estabelecidas neste Edital e seus anexos.

**03.2** – Não poderá participar desta licitação consórcio de empresas, qualquer que seja sua forma de constituição; empresas que se encontrem sob falência, concordata; empresas declaradas inidôneas para licitar ou contratar com a Administração Pública, ou punidas pela Prefeitura Municipal de Guará, com suspensão temporária para licitar ou contratar, nos termos do art. 87, Lei federal nº 8.666/93, e posteriores alterações, e artigo 7º da Lei federal nº 10.520/02.

**03.3** – Em conformidade com artigo 72 e artigo 78, inc.VI, da Lei Federal nº 8.666/93, fica vedada a participação de empresas que executará o objeto por meio de subcontratação, ou seja, de empresas que não tenha total independência para decidir de imediato quaisquer customizações

#### **04 – DO CREDENCIAMENTO**

**04.1** – O credenciamento será realizado no início da sessão do processamento da licitação, no local e dada indicados no subitem 01.6.

Deverão ser apresentados os seguintes documentos:

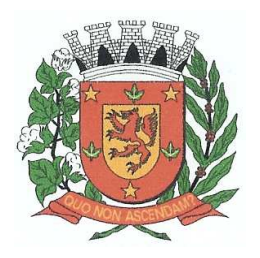

Rua Dr. Washington Luiz, nº 146 – Centro - Guará – Estado de São Paulo Tel.: (16) 3831-9823 ou 9827 – E-mail: licitacao@guara.sp.gov.br

fls. 120

### **EDITAL Nº 073, DE 27 DE SETEMBRO DE 2017.**

**04.1.1** – Anexo II - Minuta da Declaração de Requisitos da Habilitação;

**04.1.2** – Anexo IV - Minuta de Credenciamento;

**04.1.3** – No credenciamento, deverão ser obedecidos os seguintes procedimentos:

a) tratando-se de Representante Legal (sócio, proprietário, dirigente ou assemelhado), o instrumento constitutivo da empresa registrado na Junta Comercial, no qual estejam expressos seus poderes para exercer direitos e assumir obrigações em decorrência de tal investidura;

b) tratando-se de Procurador, o instrumento público de procuração ou de instrumento particular com firma reconhecida do representante legal que o assina, do qual constem poderes específicos para formular ofertas e lances, negociar preço, interpor recursos e desistir de sua interposição, bem como praticar todos os demais atos pertinentes a este certame. No caso de instrumento particular, o procurador deverá apresentar instrumento constitutivo da empresa na forma estipulada na alínea "c";

c) o Representante (legal ou procurador) da empresa interessada deverá identificar-se exibindo documento oficial de identificação que contenha foto.

d) o licitante que não contar com representante presente na sessão ou, ainda que presente, não puder praticar atos em seu nome por conta da apresentação de documentação defeituosa, ficará impedido de participar da fase de lances verbais, de negociar preços, de declarar a intenção de interpor ou de renunciar ao direito de interpor recurso, ficando mantido, portanto, o preço apresentado na proposta escrita, que há de ser considerada para efeito de ordenação das propostas e apuração do menor preço.

e) será admitido apenas 1(um) representante para cada licitante credenciado, sendo que cada um deles poderá representar apenas um credenciado.

**04.2** – As microempresas e empresas de pequeno porte que quiserem postergar a comprovação da regularidade fiscal para o momento posterior à fase de habilitação, e ter preferência no critério de desempate quando do julgamento das propostas, nos termos da Lei Complementar nº 123, de 14 de dezembro de 2006, deverão apresentar, também, declaração, conforme modelo constante do Anexo III deste edital, de que estão enquadradas como microempresa ou empresa de pequeno porte (conforme o caso) nos termos do art. 3º da Lei Complementar nº 123/06, e que querem exercer a preferência no critério de desempate no julgamento das propostas de preços.

#### **05 – DA APRESENTAÇÃO DA PROPOSTA E DOS DOCUMENTOS**

**05.1** – A declaração de pleno atendimento aos requisitos de habilitação, os documentos para credenciamento (bem como os dados referenciais) e a declaração das microempresas e empresas de pequeno porte de que pretendem fazer uso dos benefícios estabelecidos pelos artigos 42 a 45 da Lei Complementar nº 123, de 14 de dezembro de 2006, de acordo com modelos estabelecidos nos Anexos II a IV deste Edital deverão ser apresentados fora dos Envelopes nºs 1 e 2.

**05.2** – A proposta e os documentos para habilitação deverão ser apresentados separadamente, em 2 (dois) envelopes fechados e indevassáveis, contendo em sua parte externa, além do nome da proponente, os seguintes dizeres:

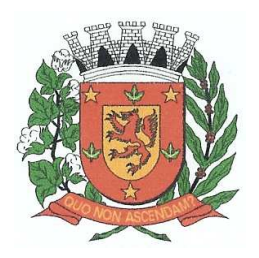

Rua Dr. Washington Luiz, nº 146 – Centro - Guará – Estado de São Paulo Tel.: (16) 3831-9823 ou 9827 – E-mail: licitacao@guara.sp.gov.br

fls. 121

## **EDITAL Nº 073, DE 27 DE SETEMBRO DE 2017.**

À Prefeitura Municipal de Guará Ref.: Pregão Presencial nº 058/17 Entrega: 09/10/2017 às 08h30min **"ENVELOPE Nº 01 – PROPOSTA"** 

À Prefeitura Municipal de Guará Ref.: Pregão Presencial nº 058/17 Entrega: 09/10/2017 às 08h30min **"ENVELOPE Nº 02 – DOCUMENTOS"**

**05.3** – A proposta deverá ser elaborada em papel timbrado da empresa e redigida em língua portuguesa, com suas páginas numeradas seqüencialmente, sem rasuras, emendas, borrões ou entrelinhas, seguindo rigorosamente a numeração do item da proposta com o do Anexo I do Edital e ser datada e assinada pelo representante legal do licitante.

**05.4** – Os documentos exigidos poderão ser apresentados em original (o que não recomendamos, pois serão retidos e juntados ao processo), por qualquer processo de cópia autenticada por cartório competente ou por servidor da administração ou publicação em órgão da imprensa oficial, com exceção daqueles emitidos via Internet.

**05.4.1** – A qualquer momento do horário de expediente o servidor do setor competente autenticará as cópias solicitadas, segundo as fórmulas legais, não realizando esse procedimento, entretanto, durante a realização da sessão de licitação.

### **06 – DO CONTEÚDO DO ENVELOPE Nº 01 – PROPOSTA**

### **06.1** – No Envelope nº 01 **"PROPOSTA"**, deverá conter:

**06.1.1** – A proposta do licitante, que não poderá ter validade superior a 60(sessenta) dias, deverá ser feita em papel timbrado da empresa, em uma única via datilografada ou digitada, sem rasura, na qual deverão constar as seguintes especificações:

- a) nome, endereço, CNPJ e inscrição estadual;
- b) número do Pregão Presencial e do Processo;

c) descrição do objeto da presente licitação, em conformidade com as especificações do Anexo I deste Edital, seguindo rigorosamente a referência do seu item idêntica à do Anexo I do Edital;

d) valor total do item, expresso em moeda corrente nacional com duas casas decimais depois da vírgula, em algarismo, apurado à data de sua apresentação, sem inclusão de qualquer encargo financeiro ou previsão inflacionária. Nos preços propostos deverão estar incluídos, além do lucro, todas as despesas e custos, como, por exemplo: tributos de qualquer natureza e todas as despesas, diretas ou indiretas, relacionadas com a prestação do serviço, objeto da presente licitação ou descontos;

- e) prazo de validade da proposta (no máximo, 60 dias);
- f) condições de pagamento (subitem 12.1)
- g) prazo de vigência do contrato (subitem 13.4);

**06.1.2** – As especificações do objeto descritas na proposta deverão ser fiéis ao(s) serviço(s) cotado(s) pelo licitante, e não à simples cópia do descritivo apresentado no Anexo I deste Edital.

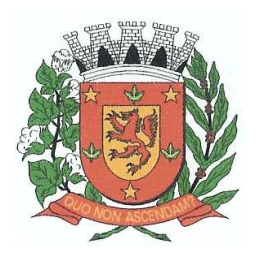

Rua Dr. Washington Luiz, nº 146 – Centro - Guará – Estado de São Paulo Tel.: (16) 3831-9823 ou 9827 – E-mail: licitacao@guara.sp.gov.br

fls. 122

## **EDITAL Nº 073, DE 27 DE SETEMBRO DE 2017.**

**06.2** – Declaração em papel timbrado da empresa assinada pelo seu representante legal, de que, caso seja vencedora, compromete-se a atender a todas as condições estabelecidas no Edital e em seus anexos.

**06.3** – Na elaboração da Proposta o proponente considerará ainda:

a) Não será admitida cotação inferior à quantidade prevista neste Edital.

b) Caso a empresa deixe de constar em sua proposta o seu prazo de validade, condição de pagamento e prazo de entrega ficará entendida a aceitação das condições constantes do Edital, considerando-se deste modo a classificação da proposta.

**06.4** – A fim de facilitar os trabalhos da Comissão, solicitamos aos licitantes que preencham o arquivo "proposta.xml", disponível no site www.guara.sp.gov.br, link "Licitações", devendo o mesmo ser entregue impresso, datado e assinado, como também, gravado em um CD (Compact Disk) ou Pen Drive, com arquivo gerado em extensão.ret e colocado dentro do envelope "Proposta". Para o preenchimento desse arquivo, utilize o aplicativo "COTACAO.EXE", que está disponível no site www.fiorilli.com.br/cotacao.exe.

**06.5** – Os licitantes que atenderem a solicitação deste item ficarão dispensados do cumprimento do subitem 06.1.1 acima.

### **07 – DO CONTEÚDO DO ENVELOPE Nº 02 – DOCUMENTOS**

**07.1** – O Envelope "Documentos" deverá conter os documentos a seguir relacionados, os quais dizem respeito a:

### **07.1.1 – HABILITAÇÃO JURÍDICA**

**07.1.1.1** – Cópia do Certificado de Registro Cadastral (CRC), emitido pela Prefeitura Municipal de Guará-SP, em vigor, ou;

**07.1.1.2** – Apresentação dos seguintes documentos:

a) Registro comercial, no caso de empresa individual;

b) Ato constitutivo, estatuto ou contrato social em vigor, devidamente registrado na Junta Comercial, em se tratando de sociedades comerciais;

c) Documentos de eleição dos atuais administradores, tratando-se de sociedades por ações, acompanhados da documentação mencionada na alínea "a", deste subitem;

d) Ato constitutivo devidamente registrado no Cartório de Registro Civil de Pessoas Jurídicas, tratando-se de sociedades civis, acompanhado de prova da diretoria em exercício;

e) Decreto de autorização e ato de registro ou autorização para funcionamento expedido pelo órgão competente, tratando-se de empresa ou sociedade estrangeira em funcionamento no país, quando a atividade assim o exigir.

**07.1.1.3** – Os documentos relacionados nas alíneas "a" a "e" do subitem 07.1.1.2 não precisarão constar do Envelope nº 02 "Documentos", se tiverem sido apresentados para o credenciamento neste Pregão.

#### **07.1.2** – **REGULARIDADE FISCAL**

a) Prova de inscrição no Cadastro Nacional de Pessoas Jurídicas do Ministério da Fazenda (CNPJ);

b) Prova de inscrição no Cadastro de Contribuintes Estadual ou Municipal, se houver relativo à sede da licitante, pertinente ao seu ramo de atividade

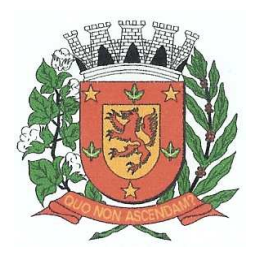

Rua Dr. Washington Luiz, nº 146 – Centro - Guará – Estado de São Paulo Tel.: (16) 3831-9823 ou 9827 – E-mail: licitacao@guara.sp.gov.br

fls. 123

## **EDITAL Nº 073, DE 27 DE SETEMBRO DE 2017.**

e compatível com o objeto do certame;

c) Prova de regularidade para com a Fazenda Federal (Secretaria da Receita Federal) por meio da respectiva Certidão Negativa, com prazo de validade em vigor na forma da Lei;

d) Prova de regularidade para com a Fazenda Estadual por meio da respectiva Certidão Negativa, com prazo de validade em vigor na forma da Lei;

e) Prova de regularidade para com a Fazenda Municipal (mobiliária) por meio da respectiva Certidão Negativa, com prazo de validade em vigor na forma da Lei;

f) Prova de regularidade para com o INSS, aperfeiçoada através da apresentação de certidão negativa de débitos, com prazo de validade em vigor;

g) Prova de regularidade para com o Fundo de Garantia por Tempo de Serviço (FGTS), com apresentação do Certificado de Regularidade Fiscal, com prazo de validade em vigor;

h) Prova de inexistência de débitos inadimplidos perante a Justiça do Trabalho, mediante a apresentação de certidão negativa, nos termos do Título VII-A da Consolidação das Leis do Trabalho, aprovada pelo Decreto-Lei nº 5.452, de 1º de maio de 1943.

### **07.1.3** – **QUALIFICAÇÃO ECONÔMICO-FINANCEIRA**

- Balanço patrimonial e demonstrações contábeis do último exercício social, já exigíveis e apresentados na forma da lei, que comprovem a boa situação financeira da empresa.

– Certidão negativa de falência ou concordata expedida pelo cartório distribuidor da sede da empresa, expedida com data não anterior a 90 (noventa) dias da data prevista para a entrega dos envelopes, salvo se o respectivo documento contiver expressamente escrito prazo diverso.

### **07.1.4** – **QUALIFICAÇÃO TÉCNICA**

– 01 (um) atestado de desempenho anterior, emitido em nome da empresa, fornecido por pessoa Jurídica de Direito Público ou Privado demonstrando a execução de fornecimento pertinente e compatível ao objeto desta licitação.

### **07.1.5** – **OUTRAS COMPROVAÇÕES**

a) Declaração da licitante, elaborada em papel timbrado e subscrita por seu representante legal, de que não emprega menor de 18 (dezoito) anos em trabalho noturno, perigoso ou insalubre e não emprega menor de 14 anos, ressalvado na condição de aprendiz;

b) Declaração elaborada em papel timbrado e subscrita pelo representante legal da licitante, assegurando a inexistência de impedimento legal para licitar ou contratar com a Administração Pública.

#### **07.1.6** – **COMPROVAÇÃO DE REGULARIDADE FISCAL POR MICROEMPRESAS E EMPRESAS DE PEQUENO PORTE**

a) As microempresas e empresas de pequeno porte que optarem por postergar a comprovação da regularidade fiscal para momento posterior à habilitação, e ter preferência no critério de desempate quando do julgamento das propostas, nos termos da Lei Complementar nº 123, de 14 de dezembro de 2006, poderá apresentar declaração de que estão enquadradas como microempresa ou empresa de pequeno porte (conforme o caso), conforme modelo do Anexo III deste

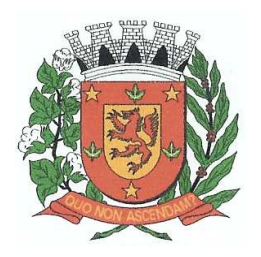

Rua Dr. Washington Luiz, nº 146 – Centro - Guará – Estado de São Paulo Tel.: (16) 3831-9823 ou 9827 – E-mail: licitacao@guara.sp.gov.br

fls. 124

### **EDITAL Nº 073, DE 27 DE SETEMBRO DE 2017.**

Edital, e deverão apresentar no envelope de habilitação (envelope 2) todos os documentos referentes à regularidade fiscal.

b) todavia, apresentada a declaração mencionada acima, eventual restrição poderá ser sanada após o julgamento das propostas de preços, e da habilitação, como condição para a assinatura do contrato, na forma da Lei Complementar nº 123/06, e do item 04.2 deste edital.

c) Havendo alguma restrição na comprovação da regularidade fiscal, será assegurado, às mesmas, o prazo de 05 (cinco) dias úteis, cujo termo inicial corresponderá ao momento em que o proponente for declarado o vencedor do certame, assim considerado o momento imediatamente posterior à fase de habilitação, prorrogáveis por igual período, a critério da Administração Pública, para a regularização da documentação, pagamento ou parcelamento do débito, e emissão de eventuais certidões negativas ou positivas com efeito de certidão negativa.

d) A não-regularização da documentação, no prazo previsto no subitem anterior, implicará decadência do direito à contratação, sem prejuízo das sanções previstas no art. 81 da Lei nº 8.666, de 21 de junho de 1993, sendo facultado à Administração convocar os licitantes remanescentes, na ordem de classificação, para a assinatura do contrato, ou revogar a licitação.

### **08 – DO PROCEDIMENTO E DO JULGAMENTO**

**08.1** – No horário e locais indicados no preâmbulo, será aberta a sessão de processamento do Pregão, iniciando-se com o credenciamento dos interessados em participar do certame, com duração mínima de 10 minutos.

**08.2** – Após os respectivos credenciamentos, os licitantes entregarão ao Pregoeiro a declaração de pleno atendimento aos requisitos de habilitação, de acordo com o estabelecido no Anexo II deste Edital, bem como as microempresas e empresas de pequeno porte que pretenderem fazer uso dos benefícios estabelecidos pelos artigos 42 a 45 da Lei Complementar nº 123/06 entregarão declaração nesse sentido, conforme modelo do Anexo III deste Edital e, em envelopes separados, a Proposta de Preços (envelope nº 01) e os Documentos (envelope nº 02).

**08.3** – Iniciada a abertura do primeiro envelope com a proposta, estará encerrado o credenciamento e, por conseqüência, a possibilidade de admissão de novos participantes no certame, devendo o pregoeiro informar, se houver, a presença entre os licitantes de microempresas e empresas de pequeno porte que farão uso dos benefícios estabelecidos pela Lei Complementar nº 123, de 14 de dezembro de 2006.

**08.3.1** – Abertos os envelopes de preços, o Pregoeiro fará circular entre os presentes os respectivos documentos para serem rubricados.

**08.3.2** – Em conformidade com a programação seqüenciada no preâmbulo, o Pregoeiro, com auxílio da equipe de apoio, passará à análise das propostas e inclusão dos dados e informações das propostas no Sistema de Pregão.

**08.4** – A análise das propostas pelo Pregoeiro, com auxílio da equipe de apoio, visará ao atendimento das condições estabelecidas neste Edital e em seus anexos, sendo desclassificadas as propostas:

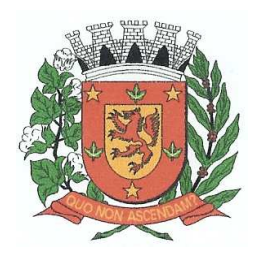

Rua Dr. Washington Luiz, nº 146 – Centro - Guará – Estado de São Paulo Tel.: (16) 3831-9823 ou 9827 – E-mail: licitacao@guara.sp.gov.br

fls. 125

### **EDITAL Nº 073, DE 27 DE SETEMBRO DE 2017.**

a) cujo objeto não atenda às especificações, prazos e condições fixados no Edital;

b) que apresentem valor baseado exclusivamente em propostas das demais licitantes.

**08.5** – Os preços propostos serão comparados ao preço obtido em pesquisa de mercado realizada pelo Setor de Compras, sendo desclassificadas as propostas que apresentarem preços excessivos ou manifestamente inexeqüíveis, assim considerados pelos critérios do Decreto nº 2.350 de 30.11.12, e/ou incompatíveis com os preços de mercado.

**08.6** – Poderá ser exigida das licitantes que apresentarem preços reduzidos, informações suplementares que comprovadamente evidenciem a exeqüibilidade das propostas, sem prejuízo de promoção de diligências outras, nos termos do art.43, § 3º, da LF 8.666/93 e suas alterações.

**08.7** – No tocante aos valores as propostas serão verificadas quanto à exatidão das operações aritméticas que conduziram ao valor total orçado, procedendo-se às correções no caso de eventuais erros, tomando-se como corretos os preços unitários. As correções efetuadas serão consideradas para apuração do valor da proposta.

**08.8** – Em conformidade com a programação seqüenciada no preâmbulo, retomando a sessão, o Pregoeiro selecionará as propostas classificadas para a etapa de lances, com observância dos seguintes critérios:

a) seleção da proposta de menor valor e das demais com valor até 10% (dez por cento) superiores àquela;

b) não havendo pelo menos 3 (três) valores na condição definida na alínea anterior, serão selecionadas as propostas que apresentarem os menores valores, até o máximo de 3 (três).

c) No caso de empate nos valores, serão admitidas todas as propostas empatadas, independentemente do número de licitantes.

**08.8.1** – Para efeito de seleção, será considerado o valor total do item.

**08.9** – O Pregoeiro convidará individualmente os autores das propostas selecionadas a formular lances de forma seqüencial, a partir do autor da proposta de maior valor e os demais em ordem decrescente de valor.

**08.9.1** – Caso todos os participantes declinem da oferta inicial de lances e houver empate de valores entre eles, decidir-se-á por meio de ordem alfabética.

**08.9.1.1** – A licitante em primeiro lugar na ordem alfabética poderá escolher a posição na ordenação de lances em relação aos demais empatados, e assim sucessivamente até a definição completa da ordem de lances.

**08.10** – Os lances deverão ser formulados em valores distintos e decrescentes, inferiores à proposta de menor valor, observada a redução mínima de **3,00% (três por cento)** entre os lances. A aplicação do valor de redução mínima entre os lances incidirá sobre o preço total do item.

**08.11** – A etapa de lances terá duração máxima de 02(dois) minutos por item, podendo ser considerada encerrada antes deste prazo quando todos os participantes dessa etapa declinarem da formulação de lances.

**08.11.1** – A critério do pregoeiro, o prazo indicado no item acima poderá ser estendido.

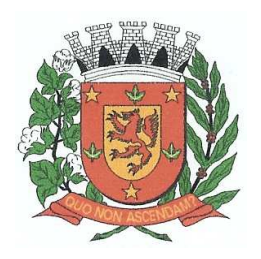

Rua Dr. Washington Luiz, nº 146 – Centro - Guará – Estado de São Paulo Tel.: (16) 3831-9823 ou 9827 – E-mail: licitacao@guara.sp.gov.br

fls. 126

## **EDITAL Nº 073, DE 27 DE SETEMBRO DE 2017.**

**08.12** – Encerrada a etapa de lances, serão classificadas as propostas selecionadas e não-selecionadas para a etapa de lances, na ordem crescente dos valores, considerando-se para as selecionadas o último valor ofertado.

**08.13** – No caso de empate, será adotado o seguinte procedimento:

a) Na situação em que duas ou mais empresas apresentarem o mesmo valor, e dentre elas estiver uma enquadrada como microempresa ou empresa de pequeno porte, esta será considerada vencedora (se dentre elas existirem duas ou mais empresas assim qualificadas, a classificação será decidida por sorteio, a ser realizado nos termos da alínea "f").

b) Nas situações em que duas ou mais propostas de licitantes não enquadrados como microempresas e empresas de pequeno porte apresentarem o mesmo valor, a classificação será decidida por sorteio, a ser realizado na própria sessão de julgamento do pregão.

c) Quando as propostas apresentadas pelas microempresas e empresas de pequeno porte forem de até 5% (cinco por cento) superiores à proposta mais bem classificada, desde que esta também não se enquadre nessas categorias, proceder-se-á da seguinte forma:

1. A microempresa ou empresa de pequeno porte mais bem classificada, depois de convocada, poderá apresentar, na própria sessão de julgamento do pregão, no prazo de 5(cinco) minutos, proposta de preço inferior àquela considerada vencedora do certame, situação em que o objeto será adjudicado em seu favor;

2. Não sendo vencedora a microempresa ou empresa de pequeno porte mais bem classificada, na forma do subitem anterior, serão convocadas as remanescentes que porventura se enquadrem nessas categorias e cujas propostas estejam dentro do limite estabelecido na alínea "c", na ordem classificatória, para o exercício do mesmo direito;

d) No caso de equivalência dos valores apresentados pelas microempresas e empresas de pequeno porte que se encontrem no limite estabelecido na alínea "a", será realizado sorteio entre elas para que se identifique aquela que primeiro poderá apresentar melhor oferta;

e) Na hipótese da não-contratação nos termos previstos nos subitens anteriores, o objeto licitado será adjudicado em favor da proposta originalmente vencedora do certame;

**08.14** – Em conformidade com a programação seqüenciada no preâmbulo, retomando a sessão, o Pregoeiro poderá negociar com o autor da oferta de menor valor com vistas à redução do valor.

**08.14.1** – Após a negociação, se houver o Pregoeiro examinará a aceitabilidade do menor valor, decidindo motivadamente a respeito.

**08.14.2** – O critério de aceitabilidade dos preços ofertados será o de sua compatibilidade com os preços dos insumos e salários praticados no mercado, coerentes com a execução do objeto licitado, acrescido dos respectivos encargos sociais, benefícios e despesas indiretas.

**08.14.3** – O Pregoeiro poderá, a qualquer momento, solicitar às licitantes a composição de preços unitários de locação de sistemas e, de materiais/equipamentos necessários à sua execução, bem como demonstração de

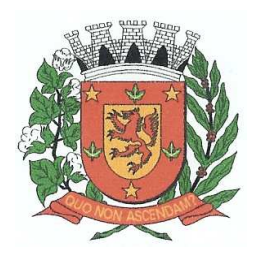

Rua Dr. Washington Luiz, nº 146 – Centro - Guará – Estado de São Paulo Tel.: (16) 3831-9823 ou 9827 – E-mail: licitacao@guara.sp.gov.br

fls. 127

### **EDITAL Nº 073, DE 27 DE SETEMBRO DE 2017.**

atendimento e funcionamento prático do sistema com relação aos requisitos mínimos previstos no Anexo I, além de outros esclarecimentos que entender necessários.

**08.15** – Considerada aceitável a oferta de menor valor, será aberto o envelope contendo os documentos de habilitação de seu autor, em conformidade com a programação do preâmbulo.

**08.16** – Para aferir o exato cumprimento das condições estabelecidas no subitem 07.1, o Pregoeiro, se necessário, diligenciará junto ao Cadastro Municipal de Fornecedores.

**08.17** – Constatado o atendimento dos requisitos de habilitação previstos neste Edital, o licitante será habilitado e declarado vencedor do certame.

**08.17.1** – Havendo alguma restrição na comprovação da regularidade fiscal das microempresas e empresas de pequeno porte, será assegurado o prazo de 02 (dois) dias úteis, cujo termo inicial corresponderá ao momento em que o proponente for declarado o vencedor do certame, assim considerado o momento imediatamente posterior à fase de habilitação, prorrogáveis por igual período, para a regularização da documentação, pagamento ou parcelamento do débito, e emissão de eventuais certidões negativas ou positivas com efeito de certidão negativa.

**08.17.2** – A não-regularização da documentação, no prazo previsto no subitem anterior implicará decadência do direito à contratação, sem prejuízo das sanções previstas no art. 81 da Lei nº 8.666, de 21 de junho de 1993, sendo facultado à Administração convocar os licitantes remanescentes, na ordem de classificação, para assinatura do contrato, ou revogar a licitação.

**08.18** – Se a oferta não for aceitável, ou se a licitante desatender às exigências para a habilitação, o Pregoeiro examinará a oferta subseqüente de menor valor, negociará com o seu autor, decidirá sobre a sua aceitabilidade e, em caso positivo, verificará as condições de habilitação e assim sucessivamente, até a apuração de uma oferta aceitável cujo autor atenda aos requisitos de habilitação, caso em que será declarado vencedor.

### **09 – DO RECURSO, DA ADJUDICAÇÃO E DA HOMOLOGAÇÃO**

**09.1** – No final da sessão, o licitante que quiser recorrer deverá manifestar imediata e motivadamente a sua intenção, abrindo-se então o prazo de 3 (três) dias para apresentação de razões de recursos. Ficará os demais licitantes desde logo intimados para apresentar contra-razões em igual número de dias, que começarão a correr no término do prazo do recorrente, sendo-lhes assegurada vista imediata dos autos.

**09.2** – A ausência de manifestação imediata e motivada da licitante importará: a decadência do direito de recurso e o encaminhamento do processo à autoridade competente para a adjudicação do objeto ao licitante vencedor e para homologação.

**09.3** – Interposto o recurso, o Pregoeiro poderá reconsiderar a sua decisão ou encaminhá-lo devidamente informado à autoridade competente.

**09.4** – Decididos os recursos e constatada a regularidade dos atos praticados, a autoridade competente adjudicará o objeto do certame ao licitante vencedor e homologará o procedimento.

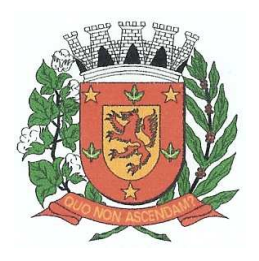

Rua Dr. Washington Luiz, nº 146 – Centro - Guará – Estado de São Paulo Tel.: (16) 3831-9823 ou 9827 – E-mail: licitacao@guara.sp.gov.br

fls. 128

## **EDITAL Nº 073, DE 27 DE SETEMBRO DE 2017.**

**09.5** – O recurso terá efeito suspensivo e o seu acolhimento importará a invalidação dos atos insuscetíveis de aproveitamento.

**09.6** – A adjudicação e homologação serão feitas pelo valor total do item.

### **10 – DAS CONDIÇÕES E CUMPRIMENTO DO OBJETO**

**10.1** – O objeto desta licitação deverá ser prestado continuadamente durante a vigência do contrato, a partir da sua assinatura, conforme as condições estabelecidas no Anexo I deste edital.

### **11 – DAS CONDIÇÕES DE RECEBIMENTO DO OBJETO**

**11.1** – O recebimento do objeto dar-se-á definitivamente no encerramento da vigência do contrato, uma vez verificado o atendimento integral dos serviços contratados, mediante Termo de Recebimento Definitivo ou Recibo, firmado pelo servidor responsável.

### **12 – DAS CONDIÇÕES DE PAGAMENTO**

**12.1** – O pagamento dos serviços contratados será feito mensalmente, após a emissão da nota fiscal/fatura de serviços.

**12.2** – As notas fiscais/faturas que apresentarem incorreções serão devolvidas à Contratada e seu vencimento ocorrerá em 05 (cinco) dias após a data de sua apresentação válida.

**12.3** – O pagamento será feito mediante crédito aberto em conta corrente em nome da Contratada.

#### **13 – DA CONTRATAÇÃO**

**13.1** – A contratação decorrente desta licitação será formalizada mediante assinatura de termo de contrato, cuja respectiva minuta constitui Anexo V do presente Edital.

**13.1.1** – Se, por ocasião da formalização do contrato, as certidões de regularidade de débito da Adjudicatária perante o Sistema de Seguridade Social (INSS) e o Fundo de Garantia por Tempo de Serviço (FGTS), estiverem com os prazos de validade vencidos, o órgão licitante verificará a situação por meio eletrônico hábil de informações, certificando nos autos do processo a regularidade e anexando os documentos passíveis de obtenção por tais meios, salvo impossibilidade devidamente justificada.

**13.1.2** – Se não for possível atualizá-las por meio eletrônico hábil de informações, a Adjudicatária será notificada para, no prazo de 03 (três) dias úteis, comprovar a situação de regularidade de que trata o subitem anterior, mediante a apresentação das certidões respectivas, com prazos de validade em vigência, sob pena de a contratação não se realizar.

**13.2** – A adjudicatária deverá, no prazo de 5 (cinco) dias corridos contados da data da convocação, comparecer ao Serviço de Licitações para assinar o termo de contrato.

**13.3** – Quando a Adjudicatária, convocada dentro do prazo de validade de sua proposta, recusar-se a assinar o contrato, aplicar-se-ão as disposições

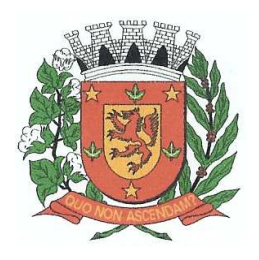

Rua Dr. Washington Luiz, nº 146 – Centro - Guará – Estado de São Paulo Tel.: (16) 3831-9823 ou 9827 – E-mail: licitacao@guara.sp.gov.br

fls. 129

## **EDITAL Nº 073, DE 27 DE SETEMBRO DE 2017.**

contidas nos incisos XVI e XXIII do artigo 4º da Lei federal 10.520/02.

**13.4** – O contrato terá vigência de doze(12) meses, podendo ser prorrogado, havendo interesse da Administração e concordância da contratada, desde que não ultrapasse 48 (quarenta e oito) meses e não haja manifestação contrária por nenhuma das partes com antecedência de 30 (trinta) dias do término da vigência do período, conforme o disposto no artigo 57, inciso II e IV da Lei Federal nº 8.666 de 21 de junho de 1993 e suas alterações.

### **14 – DAS SANÇÕES PARA O CASO DE INADIMPLEMENTO**

**14.1** – O(s) licitante(s)/contratado(s) que praticar(em) quaisquer atos previstos no artigo 7º da Lei federal nº 10.520/02, bem como no artigo 87 da Lei 8.666/93, conforme o caso ficará(ão) sujeito(s) às seguintes penalidades previstas no Decreto Municipal nº 1.450, de 15.02.00, que serão aplicadas mediante procedimento administrativo que assegurará o contraditório e a ampla defesa:

I) Advertência;

II) Pela recusa na assinatura do contrato, de sua aceitação ou retirada do instrumento equivalente ou, ainda, pela inexecução do seu objeto, parcial ou totalmente, a Administração aplicará multa de 20% sobre o valor da obrigação não cumprida.

III) O atraso injustificado do início do fornecimento sujeitará a contratada à multa de 0,1% ao dia sobre o valor ajustado.

IV) O atraso injustificado superior a 60 dias corridos será considerado inexecução, salvo razões de interesse público expostos no ato da autoridade competente para a contratação.

V) Suspensão do direito de licitar e contratar com a Prefeitura Municipal de Guará-SP, pelo prazo de até 05 (cinco) anos; e

VI) Declaração de inidoneidade para licitar ou contratar com a Administração Pública, enquanto perdurarem os motivos determinantes da punição ou até que seja promovida a reabilitação perante a própria autoridade que aplicou a penalidade, que será concedida sempre que o contratado ressarcir a Administração pelos prejuízos resultantes e após decorrido o prazo da sanção aplicada com base no inciso anterior.

#### **15 – DO REAJUSTE**

**15.1** – De acordo com as Leis federais nºs 9.069/95 e 10.192/01, não haverá reajuste de preço, salvo novo regramento legal.

#### **16 – DOS RECURSOS ORÇAMENTÁRIOS**

**16.1** – Os recursos orçamentários para atendimento das despesas decorrentes da presente licitação estão previstos na classificação funcional programática:

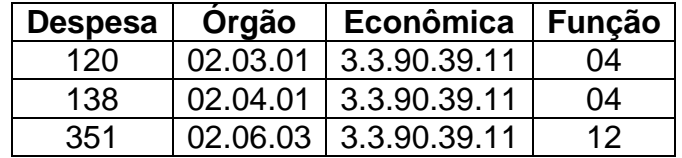

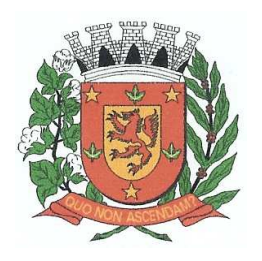

Rua Dr. Washington Luiz, nº 146 – Centro - Guará – Estado de São Paulo Tel.: (16) 3831-9823 ou 9827 – E-mail: licitacao@guara.sp.gov.br

fls. 130

## **EDITAL Nº 073, DE 27 DE SETEMBRO DE 2017.**

559 02.08.01 3.3.90.39.11 08

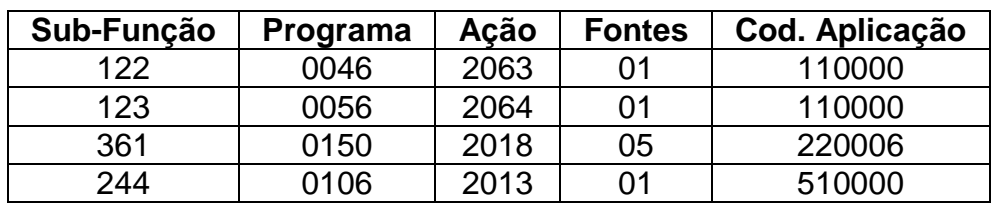

### **17 – DAS DISPOSIÇÕES FINAIS**

**17.1** – As normas disciplinadoras desta licitação serão interpretadas em favor da ampliação da disputa, respeitada a igualdade de oportunidade entre os licitantes e desde que não comprometam o interesse público, a finalidade e a segurança da contratação.

**17.2** – Das sessões públicas de processamento do Pregão serão lavradas atas circunstanciadas a serem assinadas pelo Pregoeiro e pelos licitantes presentes. As recusas ou as impossibilidades de assinaturas devem ser registradas expressamente na própria ata.

**17.3** – Todos os documentos de habilitação cujos envelopes forem abertos na sessão e as propostas serão rubricadas pelo Pregoeiro e pelos licitantes presentes que desejarem.

**17.4** – A homologação do presente certame será divulgada no Diário Oficial do Estado – D.O.E. e pelo site www.guara.sp.gov.br

**17.5** – Serão fornecidos elementos, informações e esclarecimentos relativos a presente licitação e às demais condições para atendimento das obrigações necessárias ao cumprimento de seu objeto no Setor de Licitações, de segunda-feira a sexta-feira, das 09:00 às 17:00 horas, pelo telefone (16) 3831-9823 ou 9827 ou pelo e-mail: licitacao@guara.sp.gov.br

**17.6** – Qualquer cidadão é parte legítima para impugnar edital de licitação por irregularidade, devendo protocolar o pedido até 5 dias úteis antes da data ficada para a abertura dos envelopes de habilitação, devendo a Administração julgar e responder à impugnação em até 3 dias úteis, sem prejuízo da faculdade prevista no § 1º do artigo 113 do Estatuto Licitatório. Decairá o direito de impugnar os temos do edital de licitação perante a Administração o licitante que não o fizer até o segundo dia útil que anteceder a abertura dos envelopes proposta e de habilitação, as falhas ou irregularidades que viciariam esse edital, hipótese em que tal comunicação não terá efeito de recurso.

**17.6.1** – Acolhida a petição contra o ato convocatório e havendo alterações substanciais, será designada nova data para a realização do certame.

**17.7** – É de inteira responsabilidade das empresas licitantes o acompanhamento dos esclarecimentos, adendos, erratas ou quaisquer outras informações acerca da presente licitação, dos quais serão publicados avisos no D.O.E. e disponibilizados na íntegra no site: www.guara.sp.gov.br

**17.8** – Os recursos deverão ser protocolados no Protocolo central da Prefeitura Municipal, sito a Rua Washington Luiz, nº 146, no horário das 08h00min às 17h00min.

**17.9** – Os casos omissos do presente Pregão serão solucionados pelo

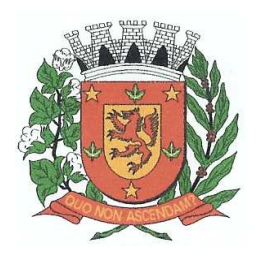

Rua Dr. Washington Luiz, nº 146 – Centro - Guará – Estado de São Paulo Tel.: (16) 3831-9823 ou 9827 – E-mail: licitacao@guara.sp.gov.br

fls. 131

### **EDITAL Nº 073, DE 27 DE SETEMBRO DE 2017.**

Pregoeiro.

**17.10** – Para dirimir quaisquer questões decorrentes da licitação, não resolvidas na esfera administrativa, será competente o foro da Vara da Comarca de Guará, Estado de São Paulo.

**17.11** – Toda legislação ou ato normativo da Prefeitura Municipal de Guará mencionados neste Edital está disponível no site www.guara.sp.gov.br link "licitações".

O presente Edital será fixado no quadro de avisos desta Prefeitura Municipal, e o resumo do mesmo, publicado no Diário Oficial do Estado, como também no site da Prefeitura.

PREFEITURA MUNICIPAL DE GUARÁ, em 27 de setembro de 2017.

### **MARCO AURÉLIO MIGLIORI**

Prefeito Municipal

Registrado, publicado e arquivado no Serviço de Licitações, data supra.

#### **JANAINA APARECIDA ANDREO ABBOUD**

Técnico em Licitações

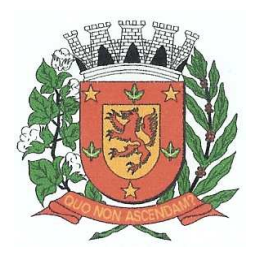

Rua Dr. Washington Luiz, nº 146 – Centro - Guará – Estado de São Paulo Tel.: (16) 3831-9823 ou 9827 – E-mail: licitacao@guara.sp.gov.br

fls. 132

### **EDITAL Nº 073, DE 27 DE SETEMBRO DE 2017. ANEXO I**

#### **TERMO DE REFERÊNCIA**

Objeto: Contratação de empresa na área de informática para locação de softwares, destinados à Administração Municipal, que atendam as áreas de Contabilidade Pública, Recursos Humanos e Folha de Pagamento, Arrecadação de Tributos, Ensino, Assistência Social, Secretaria/Protocolo, com Orientação e Suporte Técnico

#### **Especificações técnicas dos serviços licitados**

#### **Parte 1 - Implantação de Programas**

#### **01 - Conversão de Bases de Dados**

Os dados que compõem as bases de informações do exercício atual deverão ser convertidos para a nova estrutura de dados proposta pelo licitante que for vencedor do certame.

A Prefeitura não fornecerá as estruturas dos dados a serem convertidos. O licitante vencedor deverá realizar engenharia reversa para obter os dados a partir das bases atuais que são utilizadas. Esses dados serão disponibilizados imediatamente após a assinatura de contrato ou a critério da contratante.

O sistema deverá integrar os módulos, proporcionando aos profissionais responsáveis administrar os serviços oferecidos pela Prefeitura de maneira centralizada, além de agilizar e melhorar todo o processo.

#### **02 - Implantação de Programas**

A implantação dos programas deverá ser no prazo máximo de 30 (trinta) dias, já com as bases contendo os dados convertidos e os sistemas de processamento adaptados à legislação do Município.

#### **03 - Treinamento de pessoal**

Simultaneamente à implantação dos programas, deverá ser feito o treinamento do pessoal no mínimo de 10 servidores, demonstrando a funcionalidade do programa, seus recursos e limitações.

#### **Parte 2 - Requisitos Mínimos**

Os programas deverão apresentar, no mínimo as seguintes condições:

- 01 Ser executados em ambiente multiusuário, em arquitetura cliente-servidor;
- 02 Possuir interface gráfica,

03 - Possuir opção que permita o gerenciamento do sistema, no servidor de aplicações contendo, no mínimo: a) Registro completo de cada acesso de cada usuário identificando suas ações; b) Controle de direitos ou permissões dos usuários ao nível de comandos disponível na interface e c) Possibilidade de habilitar e desabilitar qualquer permissão de usuário.

04 - Possuir ferramenta que permita atualizar automaticamente os programas e tabelas legais, no servidor de aplicações, a partir do site do fornecedor;

05 - Possuir tela de consultas ou pesquisas através de comandos SQL interativas;

06 - Conter nos relatórios a possibilidade de personalização de layout e impressão de logotipos;

07 - Possibilitar a geração dos relatórios em impressoras laser, matricial e jato de tinta, arquivo para transporte ou publicação e em tela;

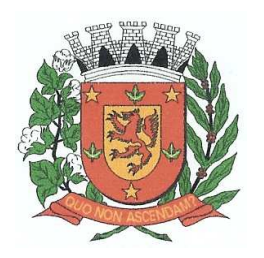

Rua Dr. Washington Luiz, nº 146 – Centro - Guará – Estado de São Paulo Tel.: (16) 3831-9823 ou 9827 – E-mail: licitacao@guara.sp.gov.br

fls. 133

### **EDITAL Nº 073, DE 27 DE SETEMBRO DE 2017.**

08 - Possuir histórico (log.) de todas as operações efetuadas por usuário (inclusões, alterações e exclusões) permitindo sua consulta e impressão para auditoria;

09 - Permitir quantidade ilimitada de usuários simultâneos com total integridade dos dados.

10- Os sistemas deverão manter uma integração entre os módulos.

11- O sistema de Protocolo e Compras deve estar desenvolvido em linguagem que permita o funcionamento via Web;

12- No sistema de Arrecadação, os módulos de Escrituração de Notas e Nota Fiscal Eletrônica devem estar desenvolvidos em linguagem que permita o funcionamento via Web e deverá utilizar o mesmo banco de dados do sistema de Arrecadação, excluindo qualquer necessidade de importação de arquivos ou sincronização entre bancos de dados distintos para garantir a integração dos sistemas.

13- Todos os sistemas deverão estar integrados entre si, permitindo a troca de informações e evitando a duplicidade de lançamentos de registros pelos diversos setores envolvidos**.** 

14- Além disso, a empresa a ser contratada deverá fornecer solução para atualização automática dos sistemas através da rede mundial de computadores, mediante mensagem de alerta exibida de forma automática ao ser disparado evento de atualização, informando aos usuários da contratante quanto a existência de versões mais novas, com exibição de numeração da versão em uso, versão atualizada e data de disponibilização.

15- Concomitante, em decorrência das atualizações dos sistemas, o contratado deverá remeter informativos demonstrando, além das funcionalidades técnicas alteradas ou acrescentadas nos sistemas, os fundamentos determinantes da manutenção do conhecimento técnico mínimo suficiente à execução e utilização eficiente dos sistemas informatizados. Pelo menos um informativo já utilizado, deverá fazer parte da proposta.

16- O sistema deve estar de acordo e atender as Normas Brasileiras de Contabilidade aplicadas ao Setor Público – NBCASP.

17- O sistema deve seguir modelos de relatórios e permitir a criação de novos conforme orientações do Tribunal de Contas do Estado, Secretaria do Tesouro Nacional – STN, do Ministério da Fazenda.

18 - O sistema deve atender as legislações federais, estaduais, municipais, estatutos, bem como resoluções e normativas de órgãos da Prefeitura, permitindo a criação de novas funcionalidades conforme orientação e solicitações da contratante.

19 - Possuir ferramenta para elaboração de relatórios a ser disponibilizada aos usuários, para confecção rápida de relatórios personalizados.

#### **Parte 3 - Especificação dos Programas**

Os proponentes não precisam possuir programas com os nomes indicados, nem distribuídos na forma abaixo especificada, entretanto, os programas ou módulos apresentados pelo proponente deverão atender todas as exigências especificadas nos itens que compõem esta parte.

#### **SOFTWARE PARA CONTABILIDADE PÚBLICA E AUDESP**

- Contabilizar as dotações orçamentárias e demais atos da execução orçamentária e financeira.
- Utilizar o Empenho para:
	- o Comprometimento dos créditos orçamentários
	- o Emitir a nota de empenho ou documento equivalente definido pela entidade pública para a liquidação e a posterior Ordem de Pagamento para a efetivação de pagamentos.
- Permitir que os empenhos globais e estimativos sejam passíveis de complementação ou anulação parcial ou total, e que os empenhos ordinários sejam passíveis de anulação parcial ou total.
- Possibilitar no cadastro do empenho a inclusão, quando cabível, das informações relativas ao processo licitatório, fonte de recursos, detalhamento da fonte de recursos, número da obra, convênio e o respectivo contrato.

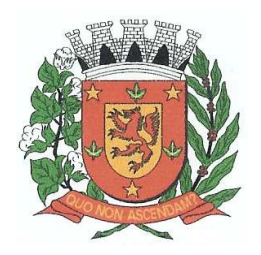

Rua Dr. Washington Luiz, nº 146 – Centro - Guará – Estado de São Paulo Tel.: (16) 3831-9823 ou 9827 – E-mail: licitacao@guara.sp.gov.br

fls. 134

- Permitir a incorporação patrimonial na emissão ou liquidação de empenhos.
- Permitir a utilização de objeto de despesas na emissão de empenho para acompanhamento de gastos da entidade.
- Permitir o controle de reserva das dotações orçamentárias possibilitando o seu complemento, anulação e baixa através da emissão do empenho.
- Permitir a contabilização de registros no sistema compensado de forma concomitante aos movimentos efetuados na execução orçamentária.
- Permitir a emissão de etiquetas de empenhos.
- Permitir que os documentos da entidade (notas de empenho, liquidação, ordem de pagamento, etc) sejam impressas de uma só vez através de uma fila de impressão.
- Permitir a alteração das datas de vencimento dos empenhos visualizando a data atual e a nova data de vencimento sem a necessidade de efetuar o estorno das liquidações do empenho.
- Permitir a contabilização utilizando o conceito de eventos associados a roteiros contábeis e partidas dobradas.
- Não permitir a exclusão de lançamentos contábeis automáticos da execução orçamentaria.
- Permitir a utilização de históricos padronizados e históricos com texto livre.
- Permitir cancelar/estornar registros contábeis feitos independente da execução orçamentária nos casos em que se apliquem.
- Permitir a reapropriação de custos a qualquer momento.
- Permitir a informação de retenções na emissão ou liquidação do empenho.
- Permitir a contabilização de retenções na liquidação ou pagamento do empenho.
- Permitir a utilização de subempenho para liquidação de empenhos globais ou estimativos.
- Permitir a configuração do formulário de empenho de forma a compatibilizar o formato da impressão com os modelos da entidade.
- Permitir controle de empenho referente a uma fonte de recurso.
- Permitir controlar empenhos para adiantamentos, subvenções, auxílios contribuições, convênios e repasses de recursos antecipados.
- Permitir controlar os repasses de recursos antecipados, limitando o empenho a uma quantidade limite de repasses, de forma parametrizável para todos os tipos de recursos antecipados.
- Permitir controlar os repasses de recursos antecipados limitando o número de dias para a prestação de contas, podendo esta limitação ser de forma informativa ou restritiva.
- Permitir bloquear um fornecedor/credor para não permitir o recebimento de recurso antecipado caso o mesmo tenha prestação de contas pendentes com a contabilidade.
- Emitir documento final (recibo de prestação de contas) no momento da prestação de contas do recurso antecipado.
- Emitir relatório que contenham os recursos antecipados concedidos, em atraso e pendentes, ordenando os mesmos por tipo de recursos antecipados, credor ou data limite da prestação de contas.
- Utilizar calendário de encerramento contábil para os diferentes meses, para a apuração e apropriação do resultado, não permitindo lançamentos nos meses já encerrados.
- Assegurar que as contas só recebam lançamentos contábeis no último nível de desdobramento do Plano de Contas utilizado.
- Disponibilizar rotina que permita a atualização do Plano de Contas, dos eventos, e de seus roteiros contábeis de acordo com as atualizações do respectivo Tribunal de Contas.
- Permitir que se defina vencimento para recolhimento de retenções efetuadas quando a mesma é proveniente de Folha de Pagamento.
- Permitir cadastrar os precatórios da entidade.
- Permitir acompanhar a contabilização das retenções, desde a sua origem até o seu recolhimento, possibilitando ao usuário saber em qual documento e data foi recolhida qualquer retenção, permitindo assim a sua rastreabilidade.
- Permitir elaboração e alteração da ordem de pagamento dos empenhos sem a necessidade de efetuar do pagamento.

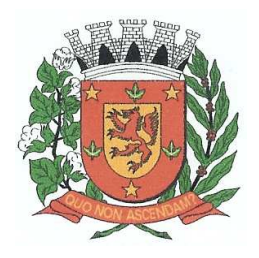

Rua Dr. Washington Luiz, nº 146 – Centro - Guará – Estado de São Paulo Tel.: (16) 3831-9823 ou 9827 – E-mail: licitacao@guara.sp.gov.br

fls. 135

- Permitir restringir o acesso a unidades orçamentárias e unidades gestoras para determinados usuários.
- Possibilitar a contabilização automática dos registros provenientes dos sistemas de arrecadação, gestão de pessoal, patrimônio público, licitações e contratos.
- Permitir contabilizar automaticamente as depreciações dos bens de acordo com os métodos de depreciação definidos pelas NBCASP, utilizando vida útil e valor residual para cada um dos bens.
- Permitir contabilizar automaticamente a reavaliação dos valores dos bens patrimoniais de acordo com o processo de reavaliação efetuado no sistema de patrimônio.
- Permitir a exportação, na base de dados da prefeitura, de dados cadastrais para as demais unidades gestoras descentralizadas do município.
- Permitir a importação de dados cadastrais nas unidades gestoras descentralizadas do município a partir das informações geradas pela prefeitura.
- Permitir a exportação do movimento contábil com o bloqueio automático dos meses nas unidades gestoras descentralizadas do município para posterior importação na prefeitura, permitindo assim a consolidação das contas públicas do município.
- Permitir a importação, na base de dados da prefeitura, do movimento contábil das unidades gestoras descentralizadas do município, permitindo assim a consolidação das contas públicas do município.
- Permitir que ao final do exercício os empenhos que apresentarem saldo possam ser inscritos em restos a pagar, de acordo com a legislação, e que posteriormente possam ser liquidados, pagos ou cancelados no exercício seguinte.
- Permitir iniciar a execução orçamentária e financeira de um exercício, mesmo que não tenha ocorrido o fechamento contábil do exercício anterior, atualizando e mantendo a consistência dos dados entre os exercícios.
- Possibilitar a transferência automática das conciliações bancárias do exercício para o exercício seguinte.
- Possibilitar a transferência automática dos saldos de balanço do exercício para o exercício seguinte.
- Possibilitar a reimplantação automática de saldos quando a implantação já tiver sido realizada de modo que os saldos já implantados sejam substituídos.
- Emitir o Relatório de Gastos com a Educação, conforme Lei 9424/1996.
- Emitir o Relatório de Gastos com o FUNDEB, conforme Lei 9394/1996.
- Emitir relatórios contendo os dados da Educação para preenchimento do SIOPE
- Emitir relatórios contendo os dados da Saúde para preenchimento do SIOPS
- Emitir relatório de Apuração do PASEP com a opção de selecionar as receitas que compõe a base de cálculo, o percentual de contribuição e o valor apurado.
- Emitir o Relatório de Arrecadação Municipal, conforme regras definidas no artigo 29-A da Constituição Federal de 1988.
- Emitir relatório Demonstrativo de Repasse de Recursos para a Educação, conforme Lei 9394/96 (LDB), que demonstre as receitas que compõem a base de cálculo, o percentual de vinculação, o valor arrecadado no período e o valor do repasse.
- Emitir o Quadro dos Dados Contábeis Consolidados, conforme regras definidas pela Secretaria do Tesouro Nacional.
- Emitir todos os anexos de balanço, global e por órgão, fundo ou entidade da administração direta, autárquica e fundacional, exigidos pela Lei Nº 4320/64 e suas atualizações:
- Emitir relatório Comparativo da Receita Orçada com a Arrecadada;
- Emitir relatório Comparativo da Despesa Autorizada com a Realizada;
- Anexo 12 Balanço Orçamentário;
- Anexo 13 Balanço Financeiro;
- Anexo 14 Balanço Patrimonial;
- Anexo 15 Demonstrativo das Variações Patrimoniais
- Anexo 16 Demonstração da Dívida Fundada Interna;
- Anexo 17 Demonstração da Dívida Flutuante.

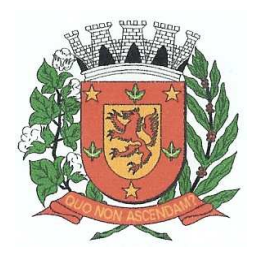

Rua Dr. Washington Luiz, nº 146 – Centro - Guará – Estado de São Paulo Tel.: (16) 3831-9823 ou 9827 – E-mail: licitacao@guara.sp.gov.br

fls. 136

## **EDITAL Nº 073, DE 27 DE SETEMBRO DE 2017.**

- Permitir a criação de relatórios gerenciais pelo próprio usuário.
- Permitir a composição de valores de determinado Grupo de Fonte de Recursos ou Detalhamento da Fonte, e ainda, valores específicos relacionados à Saúde, Educação e Precatórios para utilização na emissão de demonstrativos.
- Possibilitar a definição de um nível contábil ou uma categoria econômica específica, para a composição de um valor que será impresso em um demonstrativo.
- Permitir a impressão de demonstrativos com valores em milhares e em milhões de reais.
- Permitir a criação de relatórios a partir de dados informados pelo usuário.
- Armazenar os modelos dos relatórios criados pelo usuário diretamente no banco de dados do sistema.
- Emitir relatório da proposta orçamentária municipal consolidada (administração direta e indireta), conforme exigido pela Lei 4.320/64 e suas atualizações.
- Emitir relatório para o Sistema de Informações sobre Orçamentos Públicos em Saúde SIOPS, com as seguintes informações:
	- o Receitas Municipais: SIOPS;
	- o Despesas Municipais: Saúde por Subfunção, Saúde por Categoria Econômica, Saneamento por Categoria e Resumo.
- Emitir relatório e gerar arquivos para o Sistema de Informações sobre Orçamentos Públicos em Educação - SIOPE, com as seguintes informações:
	- o Quadro Resumo das Despesas;
	- o Quadro Consolidado de Despesas;
	- o Demonstrativo da Função Educação.
- Gerar arquivos para a Secretaria da Receita Federal, conforme layout definido no Manual Normativo de Arquivos Digitais – MANAD.
- Gerar arquivos para prestação de contas aos Tribunais de Contas.
- Emitir todos os Relatórios Resumidos da Execução Orçamentária da Lei de Responsabilidade, conforme modelos definidos pela Secretaria do Tesouro Nacional.
- Emitir todos os Relatórios de Gestão Fiscal da Lei de Responsabilidade, conforme modelos definidos pela Secretaria do Tesouro Nacional.
- Emitir relatórios de conferência das informações mensais relativas aos Gastos com Pessoal, Educação, Saúde e FUNDEB.

#### **Módulo para Planejamento e Orçamento**

- Permitir o lançamento por Fonte de Recurso no PPA e LDO da classificação funcional programática da Despesa até o nível de Ação (Órgão, Unidade Orçamentária, Unidade Executora, Função, Subfunção, Programa e Ação). Também permitir a classificação por categoria econômica da receita e despesa da LOA por Fonte de Recurso e Código de Aplicação.
- Permitir a exportação das mesmas informações cadastradas no PPA para a LDO utilizando Leis de aprovações diferentes das peças de planejamento.
- Permitir elaborar o PPA utilizando informações do PPA anterior.
- Possuir integração entre os módulos PPA, LDO e LOA, com cadastro único das peças de planejamento como Órgão, Unidade, Programa, Ação, Subação, Categoria Econômica, Fonte de Recursos, etc.
- Possuir tabela cadastral contendo todas as categorias econômicas de acordo com a legislação vigente (Portarias atualizadas da STN).
- Possibilitar a utilização de no mínimo três níveis para a composição da estrutura institucional, bem como parametrização das máscaras.
- Manter um cadastro de programas de governo identificando os de duração continuada e os duração limitada no tempo.
- Permitir agregar programas de governo de acordo com seus objetivos comuns.
- Permitir o estabelecimento de indicadores que permitam a avaliação dos programas.

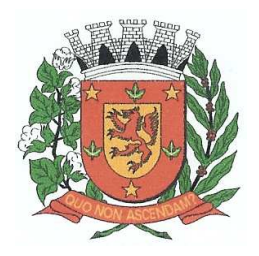

Rua Dr. Washington Luiz, nº 146 – Centro - Guará – Estado de São Paulo Tel.: (16) 3831-9823 ou 9827 – E-mail: licitacao@guara.sp.gov.br

fls. 137

- Armazenar descrição detalhada dos objetivos para cada programa, vinculando o produto resultante para sua execução.
- Permitir o cadastro e gerenciamento de pessoas responsáveis pela realização e acompanhamento das peças de planejamento.
- Permitir o desdobramento das ações, criando um nível mais analítico para o planejamento.
- Possibilitar o estabelecimento de metas quantitativas e financeiras para os programas de governo e suas respectivas ações.
- Permitir a vinculação de um mesmo programa em vários órgãos e unidades de governo.
- Possibilitar a vinculação de uma mesma ação de governo para vários programas governamentais.
- Possibilitar a Projeção das Receitas e das Despesas nas peças de planejamento.
- Manter cadastro das leis e decretos que aprovam, alteram, excluem ou incluem os itens do Plano Plurianual.
- Permitir gerenciar as alterações efetuadas no decorrer da vigência do PPA, registrando estas alterações sem afetar os dados originais (armazenar os históricos).
- Permitir que uma alteração legal do PPA tenha sua movimentação refletida automaticamente em uma ou duas LDO.
- Permitir elaborar e gerenciar várias alterações legais do PPA simultaneamente, controlando cada uma delas juntamente com a sua respectiva situação (elaboração, tramitação, inclusão de emendas, aprovada, arquivada, etc) e mantendo histórico das operações.
- Emitir relatórios que identifique e classifique os programas de governo.
- Emitir relatórios que identifique e classifique as ações governamentais.
- Emitir relatório que demonstre as metas físicas e financeiras dos programas e ações de governo
- Permitir emitir relatórios das metas das ações do programa de governo agrupando as informações por qualquer nível de codificação da despesa (função, Subfunção, programa, ação, categoria econômica e fonte de recursos).
- Emitir relatório que demonstre as fontes de recurso da administração direta e indireta.
- Emitir os Anexos I, II, III e IV em conformidade com o estabelecido pelo TCE- SP.
- Permitir elaborar a LDO utilizando informações da LDO anterior ou do PPA em vigência; Possibilitar a importação das Estimativas das Receitas e Metas do PPA para a LDO enquanto a LDO inicial ainda não estiver aprovada.
- Possuir integração entre os módulos PPA, LDO e LOA, com cadastro único das peças de planejamento como Órgão, Unidade, Programa, Ação, Subação, Categoria Econômica, Fonte de Recursos, etc.
- Permitir o desdobramento das ações do programa de governo, criando um nível mais analítico para o planejamento.
- Permitir o cadastramento de metas fiscais consolidadas para emissão de demonstrativo da LDO, conforme modelo definido pela STN.
- Permitir gerenciar as alterações efetuadas no decorrer da vigência da LDO, registrando estas alterações sem afetar os dados originais (armazenar os históricos).
- Deve emitir o Anexo de Riscos Fiscais e Providências, que deverá ser apresentado na Lei de Diretrizes Orçamentárias, conforme determinado pela Portaria da STN que trata o Manual de Demonstrativos Fiscais.
- Deve emitir o Demonstrativo de Metas Fiscais com as metas anuais relativas a receitas, despesas, resultado nominal e primário e montante da dívida pública, para o exercício da LDO e para os dois exercícios seguintes.
- Deve emitir demonstrativo das metas anuais, instruído com memória e metodologia de cálculo que justifiquem os resultados pretendidos.
- Deve demonstrar a evolução do patrimônio líquido, também nos últimos três exercícios, destacando a origem e a aplicação dos recursos obtidos com a alienação de ativos.
- Emitir demonstrativo da situação financeira e atuarial do Regime Próprio de Previdência dos Servidores - RPPS.
- Deve emitir demonstrativo da estimativa e compensação da renúncia de receita.

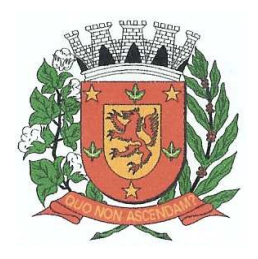

Rua Dr. Washington Luiz, nº 146 – Centro - Guará – Estado de São Paulo Tel.: (16) 3831-9823 ou 9827 – E-mail: licitacao@guara.sp.gov.br

fls. 138

- Deve emitir demonstrativo da margem de expansão das despesas obrigatórias de caráter continuado.
- Permitir a gerência e a atualização da tabela de Classificação Econômica da Receita e Despesa, da tabela de componentes da Classificação Funcional Programática, Fonte de Recursos, Grupo de Fonte de Recursos, especificadas nos anexos da Lei 4320/64 e suas atualizações, em especial a portaria 42 de 14/04/99 do Ministério do Orçamento e Gestão, Portaria Interministerial 163 de 04/05/2001 e Portaria STN 300, de 27/06/2002.
- Gerar proposta orçamentária do ano seguinte importando o orçamento do ano em execução e permitir a atualização do conteúdo e da estrutura da proposta gerada.
- Permitir incluir informações oriundas das propostas orçamentárias dos órgãos da administração indireta para consolidação da proposta orçamentária do município, observando o disposto no artigo 50 inciso III da Lei Complementar 101/2000 (LRF).
- Disponibilizar, ao início do exercício, o orçamento aprovado para a execução orçamentária. Em caso de ao início do exercício não se ter o orçamento aprovado, disponibilizar dotações conforme dispuser a legislação municipal.
- Permitir elaborar a LOA utilizando informações do PPA ou da LDO em vigência.
- Manter cadastro das leis e decretos que aprovam, alteram ou incluem os itens na LOA.
- Permitir a abertura de créditos adicionais, exigindo informação da legislação de autorização e resguardando o histórico das alterações de valores ocorridas.
- Permitir a atualização total ou seletiva da proposta orçamentária através da aplicação de percentuais ou índices.
- Permitir o bloqueio e desbloqueio de dotações, inclusive objetivando atender ao artigo 9 da Lei Complementar 101/2000 (LRF).
- Possibilitar a Projeção das Receitas e das Despesas nas peças de planejamento.
- Permitir a utilização de cotas de despesas, podendo ser no nível de unidade orçamentária ou dotação ou vínculo, limitadas às estimativas de receitas. Permitir também a utilização do Cronograma de Desembolso Mensal (AUDESP).
- Armazenar dados do orçamento e disponibilizar consulta global ou detalhada por órgão, fundo ou entidade da administração direta, autárquica e fundacional.
- Emitir relatório da proposta orçamentária municipal consolidada (administração direta e indireta) conforme exigido pela Lei 4320/64, Constituição Federal e pela Lei Complementar 101/2000 (LRF).
- Emitir todos os anexos de orçamento, global e por órgão, fundo ou entidade da administração direta, autárquica e fundacional, exigidos pela Lei 4320/64 e pela Lei Complementar 101/2000 (LRF).
- Emitir relatório da proposta orçamentária consolidada (administração direta e indireta) conforme exigido pela Lei Complementar 101/2000 (LRF).
- Anexo 1 Demonstração da Receita e Despesa Segundo as Categorias Econômicas;
- Anexo 2 Receita Segundo as Categorias Econômicas e Natureza da Despesa Segundo as Categorias econômicas;
- Anexo 6 Programa de Trabalho;
- Anexo 7 Programa de Trabalho de Governo;
- Anexo 8 Demonstrativo da Despesa por Função, Programas e Subprogramas, conforme o vínculo com os Recursos (adequado ao disposto na portaria 42/99 do Ministério do Orçamento e Gestão);
- Anexo 9 Demonstrativo da Despesa por Órgãos e Funções (adequado ao disposto na portaria 42/99 do Ministério do Orçamento e Gestão).

- Integrar-se totalmente às rotinas da execução orçamentária possibilitando o acompanhamento da evolução da execução do orçamento.
- Emitir relatório da proposta orçamentária municipal Consolidada por Programa de Governo, destacando Ações Governamentais por Programa de Governo. Listar para estas Ações Governamentais os seus respectivos valores, finalidade e metas físicas a serem alcançadas.

<sup>•</sup>

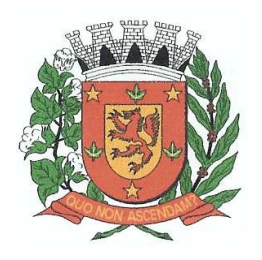

Rua Dr. Washington Luiz, nº 146 – Centro - Guará – Estado de São Paulo Tel.: (16) 3831-9823 ou 9827 – E-mail: licitacao@guara.sp.gov.br

fls. 139

## **EDITAL Nº 073, DE 27 DE SETEMBRO DE 2017.**

• Emitir relatório com controle de percentuais sobre a proposta da LOA para cálculos da educação, saúde, pessoal, inativos e pensionistas do RPPS.

#### **Módulo para Tesouraria**

- Permitir a configuração do formulário de cheque, pelo próprio usuário, de forma a compatibilizar o formato da impressão com os modelos das diversas entidades bancárias.
- Possuir controle de talonário de cheques.
- Permitir a emissão de cheques e respectivas cópias.
- Conciliar os saldos das contas bancárias, emitindo relatório de conciliação bancária.
- Permitir conciliar automaticamente toda a movimentação de contas bancárias dentro de um período determinado.
- Geração de Ordem Bancária Eletrônica ou Borderôs em meio magnético, ajustável conforme as necessidades do estabelecimento bancário.
- Possuir integração com o sistema de arrecadação possibilitando efetuar de forma automática a baixa dos tributos pagos diretamente na tesouraria.
- Possuir total integração com o sistema de contabilidade pública efetuando a contabilização automática dos pagamentos e recebimentos efetuados pela tesouraria sem a necessidade de geração de arquivos.
- Permitir agrupar diversos pagamentos a um mesmo fornecedor em um único cheque.
- Permitir a emissão de Ordem de Pagamento.
- Permitir que em uma mesma Ordem de Pagamento possam ser agrupados diversos empenhos para um mesmo fornecedor.
- Possibilitar a emissão de relatórios para conferência da movimentação diária da Tesouraria.
- Permitir a emissão de cheques para contabilização posterior.
- Permitir parametrizar se a emissão do borderô efetuará automaticamente o pagamento dos empenhos ou não.
- Permitir a autenticação eletrônica de documentos.

#### **Módulo para Administração de Estoque**

- Permitir o gerenciamento integrado dos estoques de materiais existentes nos diversos almoxarifados;
- Utilizar centros de custo na distribuição de materiais, para apropriação e controle do consumo;
- Possuir controle da localização física dos materiais no estoque;
- Permitir a geração de pedidos de compras para o setor de licitações;
- Permitir que ao realizar a entrada de materiais possa ser vinculada com o respectivo Pedido de Compra, controlando assim o saldo de material a entregar.
- Manter controle efetivo sobre as requisições de materiais, permitindo atendimento parcial de requisições e mantendo o controle sobre o saldo não atendido das requisições;
- Efetuar cálculo automático do preço médio dos materiais;
- Controlar o estoque mínimo, máximo dos materiais de forma individual.
- Manter e disponibilizar em consultas e relatórios, informações históricas relativas à movimentação do estoque para cada material, de forma analítica;
- Permitir o registrar inventário;
- Tratar a entrada de materiais recebidos em doação ou devolução;
- Possuir integração com o sistema de administração de frotas efetuando entradas automáticas nos estoques desse setor;
- Permitir controlar a aquisição de materiais de aplicação imediata;
- Permitir bloquear as movimentações em períodos anteriores a uma data selecionada;

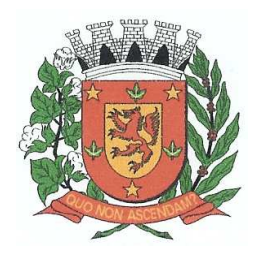

Rua Dr. Washington Luiz, nº 146 – Centro - Guará – Estado de São Paulo Tel.: (16) 3831-9823 ou 9827 – E-mail: licitacao@guara.sp.gov.br

fls. 140

## **EDITAL Nº 073, DE 27 DE SETEMBRO DE 2017.**

- Possibilitar a definição parametrizada através de máscara dos locais físicos e de classificação de materiais;
- Possibilitar restringir o acesso dos usuários somente a almoxarifados específicos;
- Possuir total integração com o sistema de compras e licitações possibilitando o cadastro único dos produtos e fornecedores e efetuando a visualização dos pedidos de compras naquele sistema;
- Emitir recibo de entrega de materiais;
- Permitir a movimentação por código de barras;
- Elaborar relatórios de Consumo Médio e de Curva ABC

#### **Módulo para Gestão de Compras e Licitação**

- Registrar os processos licitatórios identificando o número do processo, objeto, modalidade de licitação e datas do processo;
- Possuir meios de acompanhamento de todo o processo de abertura e julgamento da licitação, registrando a habilitação, proposta comercial, anulação, adjudicação e emitindo o mapa comparativo de preços;
- Permitir o cadastramento de comissões julgadoras: especial, permanente, servidores e leiloeiros, informando as portarias e datas de designação ou exoneração e expiração, com controle sobre o prazo de investidura;
- Permitir consulta ao preço praticado nas licitações, por fornecedor ou material;
- Disponibilizar a Lei de Licitações em ambiente hipertexto;
- Possuir rotina que possibilite que a pesquisa de preço e a proposta comercial sejam preenchidos pelo próprio fornecedor, em suas dependências e, posteriormente, enviada em meio magnético para entrada automática no sistema, sem necessidade de redigitação;
- Permitir efetuar o registro do extrato contratual, da carta contrato, da execução da autorização de compra, da ordem de serviço, dos aditivos, rescisões, suspensão, cancelamento e reajuste de contratos;
- Integrar-se com a execução orçamentária gerando automaticamente as autorizações de empenho e a respectiva reserva de saldo;
- Utilizar registro geral de fornecedores, desde a geração do edital de chamamento até o fornecimento do "Certificado de Registro Cadastral", controlando o vencimento de documentos, bem registrar a inabilitação por suspensão ou rescisão do contrato, controlando a data limite de inabilitação;
- Permitir o parcelamento e cancelamento das Autorizações de Compra e Ordens de Serviço;
- Permitir que documentos como editais, autorizações de fornecimento, ordens de execução de serviços, extrato contratual, cartas contrato, deliberações e pareceres possam ser formatados pelo usuário, permitindo selecionar campos constantes bem sua disposição dentro do documento;
- Permitir a cópia de solicitações de forma a evitar redigitação de dados de processos similares;
- Todas as tabelas comuns aos sistemas de licitações e de materiais devem ser únicas, de modo a evitar a redundância e a discrepância de informações;
- Registrar a Sessão Pública do Pregão;
- Permitir o controle sobre o saldo de licitações;
- Permitir fazer aditamentos, e atualizações de registro de precos;
- Permitir cotação de preço para a compra direta;
- •

#### **Módulo para Gestão do Patrimônio**

• Permitir o controle dos bens patrimoniais, tais como os recebidos em comodato a outros órgãos da administração pública e também os alugados pela entidade;

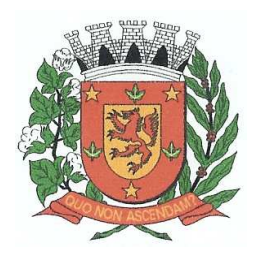

Rua Dr. Washington Luiz, nº 146 – Centro - Guará – Estado de São Paulo Tel.: (16) 3831-9823 ou 9827 – E-mail: licitacao@guara.sp.gov.br

fls. 141

## **EDITAL Nº 073, DE 27 DE SETEMBRO DE 2017.**

- Permitir ingressar itens patrimoniais pelos mais diversos tipos, como: aquisição, doação, dação de pagamento, obras em andamento, entre outros, auxiliando assim no mais preciso controle dos bens da entidade, bem como o respectivo impacto na contabilidade.
- Permitir a utilização, na depreciação, amortização e exaustão, os métodos: linear ou de quotas constantes e/ou de unidades produzidas, em atendimento a NBCASP;
- Permitir registrar o processo licitatório, empenho e nota fiscal referentes ao item.
- Permitir transferência individual, parcial ou global de itens;
- Permitir o registro contábil tempestivo das transações de avaliação patrimonial, depreciação, amortização, exaustão, entre outros fatos administrativos com impacto contábil, em conformidade com a NBCASP, integrando de forma online com o sistema contábil;
- Permitir o armazenamento dos históricos de todas as operações como depreciações, amortizações e exaustões, avaliações, os valores correspondentes aos gastos adicionais ou complementares, bem como registrar histórico da vida útil, valor residual, metodologia da depreciação, taxa utilizada de cada classe do imobilizado para fins de elaboração das notas explicativas correspondentes aos demonstrativos contábeis, em atendimento a NBCASP;
- Permitir a avaliação patrimonial em atendimento a NBCASP (Normas Brasileiras de Contabilidade Aplicadas ao Setor Público), possibilitando o registro do seu resultado, independente deste ser uma Reavaliação ou uma Redução ao Valor Recuperável;
- Permitir o controle dos diversos tipos de baixas e desincorporações como: alienação, permuta, furto/roubo, entre outros;
- Permitir a realização de inventário,
- Manter o controle do responsável e da localização dos bens patrimoniais;
- Emitir e registrar Termo de Guarda e Responsabilidade, individual ou coletivo dos bens;
- Permitir que o termo de guarda e responsabilidade possa ser parametrizado pelo próprio usuário;
- Emitir etiquetas de controle patrimonial, inclusive com código de barras;
- Permitir que a etiqueta de controle patrimonial possa ser parametrizada pelo próprio usuário, permitindo-lhe selecionar campos a serem impressos bem como selecionar a disposição desses campos dentro do corpo da etiqueta;
- Registrar e emitir relatórios das manutenções preventivas e corretivas dos bens, com campo para informar valores;
- Permitir que em qualquer ponto do sistema um item possa ser acessado tanto pelo seu código interno como pela placa de identificação;
- Disponibilizar consulta com a visão contábil para viabilizar a comparabilidade do controle dos bens com os registros contábeis, apresentando no mínimo a composição do valor bruto contábil (valor de aquisição mais os valores correspondentes aos gastos adicionais ou complementares); do valor líquido contábil (valor bruto contábil deduzido as depreciações/amortizações/exaustões) no período e acumuladas no final do período;
- Emitir relatórios, bem como gerar relatórios, destinados à prestação de contas em conformidade com os Tribunais de Contas.

#### **Módulo Administração de Frotas**

- Gerenciar e controlar gastos referentes a frota de veículos, máquinas e equipamentos;
- Gastos com combustíveis e lubrificantes (Materiais próprios ou de terceiros);
- Gastos com manutenções:
- Emitir balancete de gastos de forma analítica, por veículo, ou geral;
- Permitir controlar o abastecimento e o estoque de combustível mantido em tanques próprios;
- Permitir registrar servicos executados por veículo;
- Emitir e controlar a execução de planos de revisão periódicos e de manutenção preventiva a serem efetuados nos veículos, máquinas e equipamentos permitindo gerar as respectivas ordens de serviço a partir desses planos;
- Registrar toda a utilização dos veículos, permitindo registrar o motorista, setor requisitante, tempo de utilização e distância percorrida;

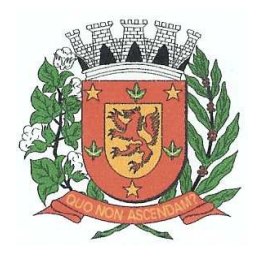

Rua Dr. Washington Luiz, nº 146 – Centro - Guará – Estado de São Paulo Tel.: (16) 3831-9823 ou 9827 – E-mail: licitacao@guara.sp.gov.br

fls. 142

## **EDITAL Nº 073, DE 27 DE SETEMBRO DE 2017.**

- Manter controle efetivo sobre o vencimento das habilitações dos motoristas;
- Manter controle efetivo sobre os seguros e garantias incidentes diretamente sobre os veículos;
- Manter controle físico do estoque de peças e material de consumo;
- Manter cálculo exato e efetivo do consumo de combustível por veículo, calculando o consumo médio, custo médio por unidade de utilização.
- Permitir o controle das obrigações dos veículos como IPVA, seguros e licenciamento;
- Permitir o registro das ocorrências envolvendo os veículos, como multas, acidentes, etc., registrando datas e valores envolvidos;
- Permitir a substituição de marcadores (Hodômetros e Horímetros).
- Permite cadastro e controle de veículo bi-combustível.
- Permite o cadastramento e gerenciamento de roteiros da frota
- Permite a anexação de documentos e imagens as ocorrências dos veículos.

#### **Módulo para Atendimento à Lei Complementar 131/2009**

- Itens obrigatórios que o sistema de Contabilidade deve fornecer ao sistema de Informações em 'tempo real' na WEB, para que este permita ao cidadão visualizar as seguintes informações:
- Possibilidade de impressão de todas as informações que são disponibilizadas.
- Possibilidade de mergulhar nas informações até chegar ao empenho que originou a despesa orçamentária.
- Possibilidade de mergulhar nas informações até chegar aos credores com seus respectivos empenhos que originaram a despesa orçamentária.
- Resumo explicativo em todas as consultas da Receita e da Despesa. Esta informação deve ser parametrizável, ficando a critério do administrador do sistema informar o conteúdo que achar necessário.
- Movimentação diária das despesas, contendo o número do empenho, data de emissão, unidade gestora e credor, além do valor empenhado, liquidado, pago e anulado relacionado ao empenho.
- Movimentação diária das despesas, com possibilidade de impressão dos empenhos orçamentários, extra-orçamentários e de restos a pagar.
- Movimentação diária das despesas, com possibilidade de selecionar os registros por: - Período, Órgão, Unidade, Função, Subfunção, Programa, Categoria Econômica, Projeto/Atividade, Grupo, Elemento, Sub-elemento, Credor, Aplicação, Fonte de Recurso,
	- Restos a Pagar, Extra Orçamentária, Empenho.
- Dados cadastrais do empenho com as seguintes informações:
	- Órgão;
	- Unidade Orçamentária;
	- Data de emissão;
	- Fonte de recursos;
	- Vínculo Orçamentário;
	- Elemento de Despesa;
	- Credor;
	- Exercício;
	- Tipo, número, ano da licitação;
	- Número do processo de compra;
	- Descrição da conta extra (para os empenhos extra-orçamentários)
	- Histórico do empenho;
	- Valor Empenhado;
	- Itens do empenho com as suas respectivas quantidades, unidade e valor unitário;
	- Dados de movimentação do empenho contendo os valores: liquidado, pago e anulado.
- Filtros para selecionar o exercício, mês inicial e final, e Unidade Gestora.

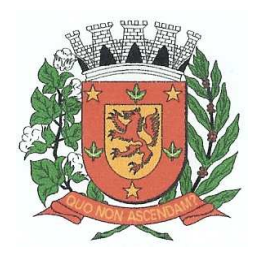

Rua Dr. Washington Luiz, nº 146 – Centro - Guará – Estado de São Paulo Tel.: (16) 3831-9823 ou 9827 – E-mail: licitacao@guara.sp.gov.br

fls. 143

## **EDITAL Nº 073, DE 27 DE SETEMBRO DE 2017.**

- Movimentação das Despesas por Classificação Institucional, contendo valores individuais e totais por Poder, Órgão, Unidade, Categoria Econômica e Credores.
- Movimentação das Despesas por Função de Governo, contendo valores individuais e totais por Função, Subfunção, Programa de Governo, Categoria Econômica e Credores.
- Movimentação das Despesas por Programa de Governo, contendo valores individuais e totais por Programa de Governo, Ação de Governo, Categoria Econômica e Credores.
- Movimentação das Despesas por Ação de Governo, contendo valores individuais e totais por Tipo da Ação (Projeto, Atividade, Operação Especial), Ação de Governo, Categoria Econômica e Credores.
- Movimentação das Despesas por Categoria Econômica, contendo valores individuais e totais por Categoria Econômica, Grupo de Despesa, Modalidade de Aplicação, Elemento de Despesa e Credores.
- Movimentação das Despesas por Fonte de Recursos, contendo valores individuais e totais por Fonte de Recursos, Detalhamento da Fonte, Categoria Econômica e Credores.
- Movimentação das Despesas por Esfera Administrativa, contendo valores individuais e totais por Esfera, Categoria Econômica e Credores.
- Movimentação de Arrecadação das Receitas por Categoria Econômica, contendo valores individuais e totais por Categoria Econômica, Origem, Espécie, Rubrica, Alínea, Subalínea e Detalhamento.
- Movimentação de Arrecadação das Receitas por Fonte de Recursos, contendo valores individuais e totais por Categoria Econômica, Origem, Espécie, Rubrica, Alínea, Subalínea e Detalhamento.
- Movimentação de Arrecadação das Receitas contendo os valores de Previsão Inicial, Previsão das Deduções, Previsão Atualizada Líquida, Arrecadação Bruta, Deduções da Receita e Arrecadação Líquida.
- Movimentação das Despesas contendo os valores da Dotação Inicial, Créditos Adicionais, Dotação Atualizada, Valor Empenhado, Valor Liquidado e Valor Pago.
- Movimentação diária de arrecadação das receitas, contendo os valores totais de arrecadação no dia, no mês e no período selecionado.
- Movimentação diária das despesas, contendo os valores totais efetuados no dia, no mês e no período selecionado.
- Exportação dos dados para formatos eletrônicos e abertos.
- Acesso à inclusão de relatórios, permitindo o usuário complementar os dados disponíveis.

#### **Lei de Acesso à Informação 12527/11**

#### **Transparência Ativa**

#### **O sistema deverá atender:**

- Informações institucionais e organizacionais da entidade compreendendo suas funções, competências, estrutura organizacional, relação de autoridades (quem é quem), agenda de autoridades, horários de atendimento e legislação do órgão/entidade.
- Dados dos Repasses e Transferência onde são divulgadas informações sobre os repasses e transferências de recursos financeiros efetuados pela Entidade.
- Despesas:
	- Apresentação de Adiantamentos e diárias. As informações dos adiantamentos e das diárias são obtidas automaticamente do sistema de Contabilidade, não necessitando nenhuma ação do responsável pelo portal para disponibilizar essas informações.
	- Dados dos servidores públicos onde serão divulgadas informações sobre os servidores da entidade como o nome, cargo, função e os valores das remunerações.
- Em Licitações apresenta todas as licitações, com possibilidade de anexar qualquer documento referente àquela licitação, e apresenta também todos os registros lançados no sistema daquela licitação, como editais, contratos e resultados.

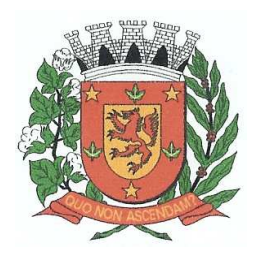

Rua Dr. Washington Luiz, nº 146 – Centro - Guará – Estado de São Paulo Tel.: (16) 3831-9823 ou 9827 – E-mail: licitacao@guara.sp.gov.br

fls. 144

## **EDITAL Nº 073, DE 27 DE SETEMBRO DE 2017.**

- Contratos provenientes de Licitação ou não, serão apresentados, bem como seus aditamentos e a possibilidade de anexar aos registros anexos contendo o contrato assinado.
- Ações e Programas são apresentados junto aos projetos e atividades implementadas pela Entidade. Para que as informações de ações e programas sejam divulgadas por completo, ou seja, tanto as metas estabelecidas quantas as metas realizadas, a entidade precisa além das informações do Sistema de Contabilidade, informar a execução dos indicadores e das metas físicas completando assim as informações necessárias ao atendimento da lei e que serão devidamente apresentadas ao cidadão.
- Perguntas Frequentes sobre o órgão ou entidade e ações no âmbito de sua competência, cujo órgão/entidade deverá fazê-lo e mantê-la constantemente atualizada. O portal já disponibiliza as principais questões referentes ao portal da transparência e o acesso à informação.
- Em Atos e Publicações Oficiais da Entidade são disponibilizados estes documentos oficiais para que possam ser localizados e baixados.
- Possibilidade de disponibilizar outros documentos específicos às necessidades da Entidade.
- Divulgação dos Documentos digitalizados pelo processo de digitalização da Entidade.

#### **Transparência Passiva**

• E-SIC, possibilitando a solicitação do cidadão à Entidade, acompanhamento de sua solicitação via Protocolo e um gráfico apresentando estes atendimentos pela entidade, também um gerenciador para a Entidade lidar com estas solicitações.

#### **SOFTWARE PARA GESTÃO DE RECURSOS HUMANOS**

- Ser multi – empresa;
- Permitir a troca de empresa sem necessidade de fechar o sistema; Permitir a captação e manutenção de informações pessoais e funcionais de pessoal ativo, inativo e pensionista, registrando a evolução histórica;
- Permitir o cadastramento de um ou mais contratos de trabalho para um mesmo servidor (temporários e efetivos), mantendo o mesmo número de matricula alterando apenas o contrato para não alterar futuras integrações;
- Permitir liberação das funcionalidades por usuário e com controle de acesso restrito por lotação, permitindo acesso exclusivo das informações por lotação de acesso, para descentralização das atividades;
- Garantir a disponibilidade e segurança das informações históricas das verbas e valores de todos os pagamentos e descontos;
- Permitir o cadastramento de cursos extracurriculares dos funcionários;
- Permitir a criação e formatação de tabelas e campos para cadastro de informações cadastrais complementares, e que o sistema disponibilize de forma automática, telas de manutenção destas informações, com possibilidade de parametrizar layouts diversos, para emissão de relatórios e geração de arquivos;
- Permitir o registro de atos de advertência e punição;
- Permitir o controle dos dependentes de servidores/funcionários;
- Possuir cadastro de beneficiários de pensão judicial e das verbas para pagamento por ocasião de férias, 13º e folha de pagamento, com suas respectivas fórmulas, conforme determinação judicial;
- Possuir cadastro de pensionista do trabalhador, possibilitando vincular quem será o pensionista principal e gerador da pensão;
- Permitir o controle de histórico da lotação, inclusive de servidores cedidos, para a localização dos mesmos;

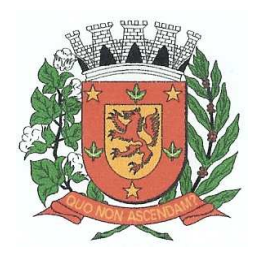

Rua Dr. Washington Luiz, nº 146 – Centro - Guará – Estado de São Paulo Tel.: (16) 3831-9823 ou 9827 – E-mail: licitacao@guara.sp.gov.br

fls. 145

- Permitir o controle das funções em caráter de confiança exercida e averbada, que o servidor tenha desempenhado, dentro ou fora do órgão, para pagamento de quintos ou décimos de acordo com a legislação;
- Permitir o controle do tempo de serviço efetivo, emitir certidões de tempo de serviço e disponibilizar informações para cálculo e concessão aposentadoria;
- Permitir parametrização para abatimentos em tempo de serviço com afastamentos, selecionando por tipo de afastamento;
- Possuir controle do quadro de vagas por cargo (previsto, realizado e saldo);
- Permitir o registro e controle da promoção e progressão de cargos e salários dos servidores;
- Possuir rotinas que permitam administrar salários, possibilitando reajustes globais e parciais;
- Possuir rotina que permita controlar limite de piso ou teto salarial;
- Permitir o controle automático dos valores relativos aos benefícios dos dependentes, tais como salário família, Vale alimentação, etc;
- Permitir o controle de benefícios concedidos devido ao tempo de serviço (anuênio, quinquênio, licença prêmio, progressões salariais e outros) com controle de prorrogação ou perda por faltas e afastamentos;
- Permitir o cálculo automático da concessão de adicionais por tempo de serviço;
- Permitir Controle de Licença Prêmio, por períodos aquisitivos, controlando o gozo de cada período e, caso necessário, transformação em abono pecuniário;
- Permitir o registro e controle de convênios e empréstimos que tenham sido consignados em folha, caso o trabalhador tenha mais de um empréstimo, controlar no mesmo evento demonstrando as parcelas pagas e a pagar no holerite, para cada empréstimo;
- Permitir a inclusão de valores variáveis na folha, como os provenientes de horas extras, periculosidade, insalubridade, faltas, descontos diversos e ações judiciais;
- Possuir rotina de cálculo de Vale Transporte, controlando as empresas e suas linhas com seus respectivos valores.
- Possuir rotina de cálculo de Auxílio Alimentação, podendo analisar automaticamente somente dias úteis ou dias úteis trabalhados;
- Possuir controle de Tomadores de serviço:
- Possuir controle de Autônomos, contendo pagamentos por RPA, integrando essas informações para SEFIP/DIRF ;
- Permitir o controle de diversos regimes jurídicos, bem como contratos de duplo vínculo, quanto ao acúmulo de bases para IRRF, INSS, etc;
- Permitir lançamentos de verbas de forma coletiva;
- Permitir simulações parciais ou totais da folha de pagamento;
- Possuir rotina para programação e cálculo do Décimo Terceiro (Adto, Fechamento e Complemento);
- Possuir rotina para programação e cálculo de Férias normais e coletivas;
- Possuir rotina para programação e cálculo de rescisões de contrato de trabalho e demissões;
- Permitir cálculo e emissão de Rescisão Complementar, podendo ter vários cálculos separados por data, controlando também para integração contábil e crédito bancário, emitindo todos os relatórios tais como Holerite, resumo mensal, folha analítica, etc.;
- Permitir o cálculo de Folha Complementar COM encargos (IRRF/Previdência), para admissões do mês anterior, ou lançamentos diversos que chegaram com atraso para o setor;
- Permitir o cálculo de Folha Complementar SEM encargos (IRRF/Previdência), para pagamento das diferenças de meses anteriores;
- Permitir o cálculo para pagamento do pessoal ativo, tratando adequadamente os diversos regimes jurídicos, adiantamentos, pensões e benefícios, permitindo recálculos gerais, parciais ou individuais;
- Possuir bloqueio do cálculo da Folha Mensal (Com mensagem de Alerta) para servidores com término de contrato (Temporário/Estágio Probatório) no mês, o qual deverá ser rescindido ou prorrogado;

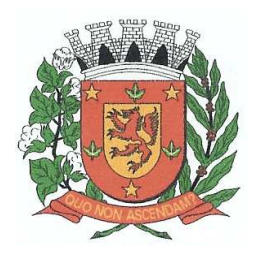

Rua Dr. Washington Luiz, nº 146 – Centro - Guará – Estado de São Paulo Tel.: (16) 3831-9823 ou 9827 – E-mail: licitacao@guara.sp.gov.br

fls. 146

- Após cálculo mensal fechado, não deve permitir movimentações que afetem o resultado do cálculo ou histórico mensal, mas deve permitir que um usuário autorizado consiga abrir o cálculo mensal e liberar a movimentação.
- Permitir cálculo e emissão da provisão de Férias, 13º Salário e Licença Prêmio, considerando os encargos por período;
- Permitir emissão de relatórios da provisão, de forma analítica e sintética;
- Manter o registro das informações históricas necessárias às rotinas anuais, 13º Salário, rescisões de contrato e férias;
- Permitir a geração de informações mensais para Tribunal de Contas, Fundo de Previdência Municipal, GRRF, SEFIP e CAGED;
- Permitir a geração de informações anuais como RAIS e DIRF, com emissão do informe de rendimentos conforme layout da receita federal;
- Permitir a formatação e emissão de contracheques, etiquetas, folha analítica, etc, com livre formatação desses documentos pelo usuário;
- Permitir geração de arquivos para crédito bancário, contendo as configurações de layout por banco e, quando disponível pelo banco, a geração de arquivo para holerite em terminal bancário;
- Permitir utilização de logotipos, figuras e formatos como imagem nos relatórios;
- Permitir a parametrização de documentos legais e admissionais, com uso de um editor de texto.
- Permitir configuração e controle de margem consignável;
- Possuir elaboração de carta margem com código de autenticidade;
- Permitir o lançamento de diárias, contendo informações da data de pagamento, destino e motivo, possibilitando demonstrar o pagamento no contracheque;
- Permitir cadastro de repreensões;
- Permitir cadastro de substituições;
- Permitir cadastro de Ações judiciais, possuindo exportação para a SEFIP;
- Permitir criação de campos do usuário para inclusão no cadastro de trabalhadores, afastamentos e eventos;
- Possuir gerador de relatórios disponível em menu;
- Permitir parametrização de atalhos na tela inicial do sistema de folha;
- Permitir validar a chave de habilitação do sistema através de checagem via internet sem necessidade de cópia de arquivos;
- Possuir históricos de atualizações efetuadas no sistema;
- Possuir consulta de log com vários meios de consulta;
- Separar os cálculos por tipo de referência ex: folha mensal, adiantamento, rescisão, folha complementar e 13º salario;
- Permitir o usuário efetuar o encerramento e reabertura de referências já encerradas, mediante controle de permissões;
- Possuir comparativo mensal, podendo comparar duas referências com eventos diferentes;
- Possuir exportação para folha de pagamento em arquivo excel;
- Possuir exportação dos empenhos da folha de pagamento para a contabilidade, através de arquivo XML, com validação de eventos sem classificação antes de gerar o arquivo;
- Possuir cadastro de EPI"s com controle de entrega, devolução e validade dos equipamentos;
- Permitir a manutenção e conferência do cálculo em tela podendo incluir, alterar e excluir qualquer tipo de movimentação tais como férias, licença prêmio, eventuais e fixos, sem que haja a necessidade de abertura de nova tela;
- Permitir calcular o funcionário sem precisar sair da tela de cadastro;
- Emissão de ficha financeira do funcionário sendo emitida por períodos;
- Emissão de ficha financeira de autônomos;
- **Ato Legal e Efetividade**

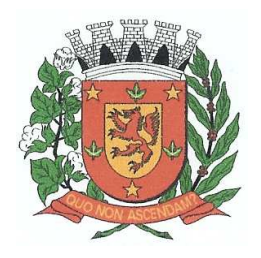

Rua Dr. Washington Luiz, nº 146 – Centro - Guará – Estado de São Paulo Tel.: (16) 3831-9823 ou 9827 – E-mail: licitacao@guara.sp.gov.br

fls. 147

### **EDITAL Nº 073, DE 27 DE SETEMBRO DE 2017.**

- Permitir o registro dos documentos de Atos Legais (Portarias, Decretos, Requisições e outros);
- Permitir a manutenção do movimento de Ato Legal por servidor;
- Através do Ato Legal, permitir alterações cadastrais, afastamentos e movimentação de férias do funcionário;
- Permitir o controle de visualização dos Atos ligados ao funcionário a serem considerados para Efetividade, conforme tipo e opções parametrizadas pela empresa;
- Permitir emissão da Certidão Tempo de Serviço de Efetividade, podendo considerar empregos anteriores;
- Permitir qualquer alteração em layout para qual seja o documento;

#### • **PPP (Perfil Profissiográfico Previdenciário)**

- Permitir registrar os dados dos responsáveis pelas informações de monitoração Biológica por período;
- Permitir registrar os dados dos responsáveis pelas informações de monitoração dos registros Ambientais por período;
- Permitir gerenciar todas as informações cadastrais, pertinentes ao PPP, como alteração de cargos, mudança de agente nocivo, transferências, descrição dos cargos e atividades exercidas pelo funcionário;
- Permitir registrar as técnicas utilizadas para neutralização de agentes nocivos à saúde;
- Permitir registrar os exames periódicos, clínicos e complementares e manter os dados históricos;
- Permitir registrar o histórico da exposição do trabalhador à fatores de riscos;
- Permitir a emissão do PPP individual ou por grupo de funcionários;

#### • **Concurso Público**

- Possuir manutenção dos concursos públicos para provimento de vagas, registrando a avaliação dos candidatos do concurso e indicando a aprovação/reprovação e a classificação;
- Cadastrar concursos: cargo, concursados por cargo, órgão solicitante, disciplinas do concurso e editais;
- Cadastrar candidatos inscritos: dados pessoais, dados de endereçamento, documentos pessoais, classificação, situação (aprovado/reprovado), com possibilidade de importação de dados do cadastro da empresa organizadora do concurso;
- Cadastrar candidatos classificados;

#### • **Contracheque WEB**

- Permitir controle da disponibilidade das informações para consulta, por competência e Tipo de Cálculo;
- Permitir consulta e emissão do contracheque via internet, definição do logon por funcionário e critérios para geração da senha inicial, permitindo alteração da senha após primeiro acesso;
- Permitir lançamentos de eventuais como: horas extras, adicionais e outros eventos, mediante a homologação pelo usuário administrador;
- Permitir registrar procedimentos administrativos;
- Permitir registrar agendamento de pericias médicas;
- Permitir visualizar a ficha funcional do trabalhador;
- Permitir visualizar a ficha financeira do trabalhador;
- Permitir emitir margem consignável limitando emissões dentro do mês;
- Permitir verificar a autenticidade da margem consignável;
- Permitir visualizar e imprimir o informe de rendimentos;
- Permitir consultar faltas:

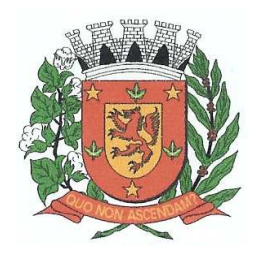

Rua Dr. Washington Luiz, nº 146 – Centro - Guará – Estado de São Paulo Tel.: (16) 3831-9823 ou 9827 – E-mail: licitacao@guara.sp.gov.br

fls. 148

## **EDITAL Nº 073, DE 27 DE SETEMBRO DE 2017.**

- Permitir consultar afastamentos;
- Permitir registrar batida do cartão de ponto;
- Permitir o funcionário alterar a senha de acesso sem intervenção do usuário do RH;
- Permitir consulta dos resultados de concursos/processo seletivo que foram registrados no sistema;
- Permitir relatório de contribuição previdenciária;
- Permitir o funcionário solicitar alteração cadastral com validações do usuário do RH;
- Integração direta com o portal transparência parametrizável por evento podendo disponibilizar os valores nas coluna de proventos, descontos e liquido;
- Permitir solicitações de férias, licença prêmio e faltas abonadas com aprovação do usuário do RH;
- Permitir solicitação de curso Extra Curricular;
- Permitir solicitação de adiantamento de salário;
- Permitir solicitação de adiantamento de décimo terceiro;
- Permitir registrar avaliação de desempenho;

#### • **Controle de Ponto Eletrônico**

- Integração dos cadastros com o software de folha de pagamento;
- Permitir configurar dia de frequência inicial e final;
- Permitir configuração de jornadas com vários tipos, com limites de tolerância por jornada;
- Permitir configuração de hora extra por jornada e por vinculo;
- Permitir configuração de faltas por jornada e vinculo;
- Permitir cadastro de feriados e ponto facultativo;
- Permitir compensação de horas falta;
- Possuir além do layout portaria 1510 mais um tipo de layout de importação do relógio;
- Permitir manutenção das batidas pelo usuário do RH;
- Possuir exportação do arquivo tratado para fiscalização;
- Permitir integração dos lançamentos do ponto (inclusão), com o movimento mensal da folha de pagamento sem troca de arquivos;
- Possuir controle de Banco de Horas parametrizável que permita a configuração de limites (teto) para os saldos dentro do mês e no ciclo do banco;
- Emitir relatório de espelho de ponto e demais relatórios de controle;
- Possibilitar lançamentos avulsos no banco de horas, a credito ou a débito;
- Permitir o pagamento parcial do saldo do banco de horas;
- Ser multi-usuário com a possibilidade de descentralização do tratamento pelas gerências;

#### • **Geração para a fase III da Audesp**

- Permitir geração de arquivos de Atos normativos referente a fase III Audesp;
- Permitir geração de arquivos de Quadro de Pessoal referente a fase III Audesp;
- Permitir geração de arquivos de Quadro Funcional referente a fase III Audesp;
- Todos arquivos gerados deverão conter validações cadastrais antes de serem encaminhadas ao coletor Audesp;

#### **SOFTWARE PARA GESTÃO DE RECEITAS**

- Possibilitar de forma parametrizada, a sua adaptação integral ao estabelecido pelo Código Tributário Municipal, bem como por qualquer outro conjunto de leis ou normativas em vigor, de qualquer nível, que estejam no contexto de atuação da solução;
- Permitir o cadastro e o gerenciamento dos cadastros imobiliário, mobiliário e rural, bem como o lançamentos de impostos, taxas, contribuições e preço público;
- Permitir o controle e gerenciamento dos lançamentos e da divida ativa do município;

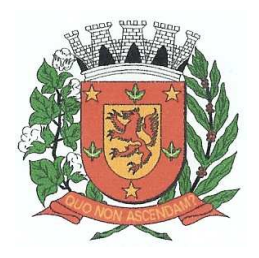

Rua Dr. Washington Luiz, nº 146 – Centro - Guará – Estado de São Paulo Tel.: (16) 3831-9823 ou 9827 – E-mail: licitacao@guara.sp.gov.br

fls. 149

- Possuir o conceito de cadastro consolidado das informações municipais (Cadastro Único ou Geral), com identificação unificada do cidadão;
- Permitir a formatação e/ou personalização do layout de todos os Relatórios do Sistema, com a possibilidade para criação de pelo menos 10 layout diferente para a mesma opção de relatórios, e ainda permitir a definição de um desses layouts criado como padrão e também ter a opção para a escolha do layout que será utilizado para a geração do relatório.
- Permitir a emissão em segunda via de todos os documentos oficiais;
- Gerenciar as tabelas de controle do enderecamento e das faces de quadras legais, integralmente relacionadas à tabela de zonas cadastrais imobiliárias do município;
- Gerenciar os índices/indexadores de correção e/ou atualização monetária, bem como o controle de mudanças de moeda;
- Gerenciar todo conjunto de fórmulas relativas ao cálculo dos tributos controlados pelo sistema, de forma parametrizada;
- Possuir rotinas parametrizáveis de cálculos gerais, parciais e individualizados, dos valores inerentes à obrigação principal e acréscimos legais, com destaque para cada item, aplicável a quaisquer tributos e/ou receitas derivadas;
- Gerenciar o calendário de dias úteis por exercício;
- Gerenciar as datas de vencimentos de tributos por exercício;
- Permitir a emissão de documentos oficiais, comprovantes de quitação de débitos de qualquer natureza;
- Permitir que a emissão do documento de Notificação do Lançamento seja feita em conjunto com a Guia de Recolhimento dos Tributos, em um único documento, quando em cota única;
- Permitir a emissão de todas as Guias de Recolhimento de Tributos controlados pelo sistema;
- Permitir a Emissão de Guia para pagamento de valores parciais, com opção de incluir uma ou mais parcelas;
- Gerenciar as operações de isenções, não incidências, imunidades, reduções de alíquota e de bases de cálculo;
- Gerenciar as operações da situação cadastral mobiliária e imobiliária, tais como: ativos, inativos, baixados, dentre outras situações;
- Gerenciar as operações de estornos, cancelamentos, pagamentos, extinção, exclusão, parcelamentos, isenções, suspensões do crédito tributário e lançamentos de qualquer natureza. No cancelamento o sistema deverá permitir o cancelamento parcial da parcela;
- Permitir a compensação de divida, proporcional ou nas parcelas mais antiga.
- Permitir a emissão das Guias de Recolhimento com incorporação de códigos de barra, padrão CNAB/FEBRABAN, para recebimento das mesmas pelas instituições financeiras arrecadadoras, integrantes do Sistema Financeiro Nacional;
- Gerenciar a devolução de correspondências, em função da não localização do contribuinte/destinatário com a opção para utilizar o convênio para o Controle de Devolução Eletrônica de Objetos – CEDO dos Correios do Brasil;
- Opção para retorno do arquivo txt do convênio para Controle de Devolução Eletrônica de Objetos – CEDO dos Correios do Brasil;
- Permitir a criação e gerenciamento de ordem de serviços vinculado aos cadastros do imobiliário, mobiliário água e esgoto e cadastro único de contribuinte;
- Permitir a cobrança de tributos e/ou receitas derivadas, através de débito automático em conta corrente, no domicílio bancário autorizado pelo contribuinte;
- Gerenciar o recolhimento dos tributos e/ou receitas derivadas e classificar os dados da arrecadação, através da leitura de arquivos de dados em formato digital com layout prédeterminado, disponível a Licitante Vencedora;
- Possuir rotina que permita a integração com o sistema contábil/financeiro do município, sem a necessidade de geração de arquivos formato digital, gerando automaticamente os lançamentos contábeis da receita arrecadada e classificada, sem que haja a necessidade de redigitação;
- Possuir emissão de etiquetas, permitindo inclusive a parametrização da distribuição de seu conteúdo dentro do corpo da etiqueta;

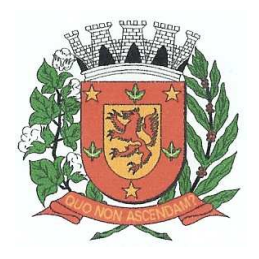

Rua Dr. Washington Luiz, nº 146 – Centro - Guará – Estado de São Paulo Tel.: (16) 3831-9823 ou 9827 – E-mail: licitacao@guara.sp.gov.br

fls. 150

- Gerar na conta corrente do contribuinte, de forma consolidada, todos os lançamentos efetuados, com os respectivos valores, datas de vencimento e pagamento, mesmo aqueles advindos de exercícios anteriores, informando em que fase da cobrança o débito se enquadra (em cobrança ou em dívida ativa), permitindo a consulta parametrizada de extratos da posição financeira, destacando os acréscimos legais dos valores principais. Quando for uma divida parcelada deverão ser demonstrados no extrato os exercícios que deram origem ao parcelamento, e ainda se essa origem for dividas ajuizada deverá ser demonstrando todos numero dos processos judiciais dessas dividas da origem do parcelamento;
- Nos extratos de posição financeira do contribuinte, que seja proprietário de mais de um imóvel, assegurar que também sejam listados os lançamentos e pagamentos relativos a cada imóvel de sua propriedade;
- Permitir o parcelamento, reparcelamento e desparcelamento de débitos de qualquer natureza, inclusive os inscritos em dívida ativa e não executados, com a criação de regras parametrizáveis aplicadas no controle destas operações, possibilitando a emissão de guias de recolhimento e dos termos de parcelamento, realizando a gestão integral da carteira;
- Permitir o estorno de Parcelamento com o abatimento dos valores pagos na origem, e também ter uma opção para refazer o mesmo parcelamento, sem necessidade de criação de um novo parcelamento.
- Permitir parcelamentos de dividas ativa, divida do exercício e divida ajuizada em um único parcelamento e na contabilização dos valores pagos das parcelas desse parcelamento desmembrar o que recebeu de dividas ativa, divida do exercício e divida ajuizada de cada uma das receitas parceladas, bom como as respectivas correção, multa e juros de cada uma das receitas parceladas.
- Permitir a emissão de certidões positivas, negativas e positivas com efeito de negativa, sobre os tributos controlados pelo sistema e permitir a consulta da autenticidade via web;
- Permitir a configuração dos tipos de cálculo de multa, juros e correção monetária e seus parâmetros pelo próprio usuário administrador do sistema, sem a necessidade de utilizar linguagem de programação.
- Gerenciar a restituição de valor cobrado a maior ou indevidamente;
- Permitir a criação de limites de diferença entre os valores calculados pelo sistema e os valores pagos pelo contribuinte, para que no momento da baixa, tanto pelo arquivo de retorno do banco ou pela baixa manual, se esse limite for ultrapassado o sistema automaticamente gera a baixa parcial do lançamento, deixando como resíduo (em aberto) a diferença entre o valor calculado e o valor efetivamente pago;
- Permitir a simulação de atualização de valores de multa e juros e correção por receita, sem a necessidade geração de lançamento pelo sistema.
- Permitir a prorrogação de vencimento de qualquer tipo de lançamento de receita;
- Gerenciar a situação cadastral do imóvel, permitindo a emissão de relatório de conformidade;
- Gerenciar operações de englobamento e/ou parcelamento do solo e manter dentro do cadastro do imobiliário a vinculação dos cadastros que deram origem ao englobamento ou o parcelamento do solo;
- Permitir a vinculação da planta do imóvel, fotos da fachada, e também permitir anexar arquivos (documentos digitalizados) para futuras consultas dentro do cadastro do imóvel.
- Permitir a consulta dos históricos de transferência de proprietários e das ordens de serviços vinculada ao cadastro dentro da tela do cadastro do imobiliário;
- Permitir a consulta das notificações de posturas e histórico de alterações gerado automaticamente dentro da tela de cadastro do imóvel;
- Permitir no cadastra do imóvel o cadastro dos logradouros e dos imóveis confrontantes;
- Permitir a criação de cadastramento automático de imóveis, copiando as informações de um cadastro base para facilitar o cadastro de loteamentos novos. Após a criação automática desses cadastros o usuário altera apenas as informações que divergem do cadastro base;
- Permitir a consulta de todos os cadastros do mobiliário vinculado os cadastros do imóvel dentro da tela de cadastro do imobiliário;
- Quando o usuário estiver dentro de um determinado cadastro do imobiliário, permitir o lançamento de guias de ITBI, receitas diversas, preço público, emissão de extrato, emissão

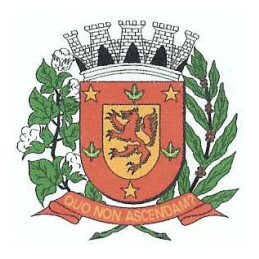

Rua Dr. Washington Luiz, nº 146 – Centro - Guará – Estado de São Paulo Tel.: (16) 3831-9823 ou 9827 – E-mail: licitacao@guara.sp.gov.br

fls. 151

## **EDITAL Nº 073, DE 27 DE SETEMBRO DE 2017.**

de listagem de débito, consulta de divida, emissão de guias de divida, geração de parcelamento e cálculo do IPTU sem a necessidade de fechar a tela e fazer uma nova pesquisa ou redigitação do código cadastral.

- Permitir a geração de um relatório comparando os valores lançado no exercício anterior com o exercício atual indicando o percentual da diferença para facilitar a conferencia dos novos lançamentos de IPTU;
- Permitir o cadastramento dos imóveis rurais com os dados específicos da propriedade rural, como número de registro no INCRA, nome da propriedade, valor venal e área em m2 hectare e alqueire da propriedade;
- Na geração da guia de ITBI de Imóvel rural, buscar automaticamente o valor venal e a área que estão dentro do cadastro rural do município;
- Possuir rotina para a geração automática e parametrizada do lançamento do IPTU, prevendo a possibilidade de, na emissão da guia de recolhimento, incluir valores de outros tributos;
- Permitir simulações parametrizadas dos lançamentos do IPTU aplicadas a todo o município ou a uma região territorial específica;
- Gerenciar tabelas parametrizáveis de valores e alíquotas para cálculo do IPTU, em conformidade com a planta de valores do município;
- Permitir a emissão da certidão de valor venal do imóvel;
- Atender integralmente ao estatuído na resolução IBGE/CONCLA Nº 01 de 25/06/1998 atualizada pela resolução CONCLA Nº 07 de 16/12/2002 que prevê o detalhamento do CNAE (Código de Classificação Nacional de Atividades Econômicas), com a opção de vincular valores e fórmula de calculo que serão utilizados para a cobrança dos tributos anual do cadastro mobiliário.
- Permitir a vinculação da lista de serviço com o cadastro da Atividade CNAE, para que no cadastramento do mobiliário seja automaticamente definido o item da lista de serviço a partir da atividade CNAE informada.
- Gerenciar as diversas atividades desempenhadas pelo contribuinte.
- Possuir tabelas parametrizáveis com as atividades econômicas, estruturadas por código, grupos, parâmetros para cálculo e lançamento dos tributos em cada atividade econômica;
- Gerenciar o contador responsável por uma empresa;
- Gerenciar as operações de enquadramentos e desenquadramentos de microempresas e empresas de pequeno porte, armazenando todo histórico dessas alterações dentro da tela de cadastro.
- Gerenciar as tabelas parametrizáveis de valores e alíquotas para cálculo do ISSQN;
- Permitir o cálculo automático do ISSQN fixo, levando em conta períodos proporcionais e tabelas com faixas de valores por atividades ou grupo de atividades de qualquer natureza, prevendo também descontos parametrizáveis;
- Possuir rotinas de enquadramento de contribuintes para cálculo do valor do imposto conforme seja fixo ou variável;
- Permitir a emissão de alvarás, bem como a gestão de sua vigência;
- Gerenciar o processo de autorização para utilização de documentos fiscais, com a opção para permitir a autorização de documentos com series e espécie distinta na mesma autorização;
- Permitir a consulta em tempo real de Guias, Escriturações e das notas fiscais eletrônicas geradas pelo sistema de ISS Eletrônico;
- Quando o usuário estiver dentro de um determinado cadastro do Mobiliário, permitir o lançamento de receitas diversas, preço público, emissão de extrato, emissão de listagem de débito, consulta de divida, emissão de guias de divida, geração de parcelamento e cálculo do ISSQN ou Taxa de Licença sem a necessidade de fechar a tela e fazer uma nova pesquisa ou redigitação do código cadastral.
- Permitir a consulta do histórico de alterações e das ordem de serviço vinculadas ao cadastro do mobiliário;

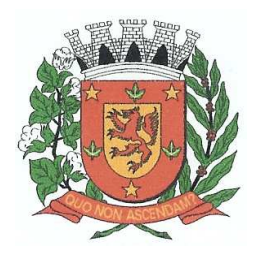

Rua Dr. Washington Luiz, nº 146 – Centro - Guará – Estado de São Paulo Tel.: (16) 3831-9823 ou 9827 – E-mail: licitacao@guara.sp.gov.br

fls. 152

- Possibilitar que na execução da operação de transferência de propriedade do imóvel e na geração da guia de recolhimento do ITBI, seja informada a existência de débito do imóvel, inclusive aqueles inscritos em dívida ativa ou em execução fiscal;
- Permitir o cálculo automático do ITBI com base em tabelas parametrizáveis de valores e alíquotas;
- Permitir a transferência automática de proprietário através do pagamento de guias de ITBI para Imóvel Urbano e Rural.
- Permitir o lançamento de outros tipos de receitas junto com a guia de ITBI.
- Gerenciar a averbação/transferência de imóveis;
- Possibilitar o cálculo, lançamento e a emissão de Guias de recolhimento, referentes a taxas de poder de polícia e serviço;
- Possuir tabelas parametrizáveis de valores, que permitam o cálculo automático de qualquer taxa controlada pelo sistema;
- Permitir a emissão do livro de dívida ativa, contendo os documentos que correspondam aos termos de abertura, encerramento e fundamentação legal;
- Possuir rotina parametrizável, que permita a inscrição em dívida ativa dos tributos e/ou receitas derivadas vencidas e não pagas registradas na conta corrente fiscal;
- Gerenciar as ações de cobrança dos contribuintes inadimplentes, ajuizadas ou não após a inscrição em dívida ativa;
- Permitir a emissão parametrizada da notificação de inscrição dos débitos do contribuinte em dívida ativa e da certidão de dívida ativa do contribuinte, que comporá o processo de ajuizamento;
- Permitir incluir guias de pagamento juntamente com a notificação de Débitos;
- Possibilitar a emissão parametrizada da certidão de petição para ajuizamento dos débitos de contribuinte inscritos em dívida ativa;
- Permitir a qualificação cadastral antes da criação dos processos de ajuizamento de divida;
- Gerenciar as operações referentes aos trâmites dos processos de ajuizamento de débitos;
- Permitir a cobrança de forma parametrizada, a partir das informações recebidas da conta corrente fiscal, sendo possível programar a emissão das notificações ou avisos de cobrança e guias de recolhimento, considerando minimamente os seguintes parâmetros: o montante dos valores e a situação do débito, os períodos de vencimento e a região de localização;
- Permitir a criação e gerenciamento do protesto de divida em cartório de arco com os layout do convênio criado com Instituto de Estudos de Protesto de Títulos do Brasil (IEPTB);
- Permitir lançamentos vinculados aos processos com informações referentes às citações, custas, penhora, garantias, leiloes, recursos, pedido de vista em tela especifica para cada uma dessas informações;
- Permitir o controle automático dos processos de execução fiscal, através de um monitor, indicando a necessidade de suspensão, reativação ou arquivamento a partir da analise da movimentação da divida associadas ao processo.
- Permitir a criação automática de processos por contribuinte, vinculado ao cadastro únicos vinculado a certidões de divida ativa de cadastros de imóvel distinto mas vinculado ao mesmo cadastro único de contribuinte.
- Permitir a criação e cadastro de documentos dinamicamente, com o controle da data de validade e alteração de layout para cada documento criado.
- Permitir a criação de tabela com para o controle de posturas de acordo com a lei do município;
- Permitir a geração de notificações de posturas em lote ou por cadastro;
- Permitir o controle dos prazos das notificações de postura;
- Permitir o cancelamento das notificações de postura;
- Permitir a geração de auto de infração automático quando não cumprido os prazos das notificações de posturas;
- Permitir a criação de ordem de serviços relacionada ao cadastro imobiliário, mobiliário ou pelo cadastro único de contribuinte;
- Demonstrativo analítico de valores lançados por receita;

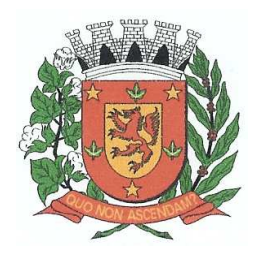

Rua Dr. Washington Luiz, nº 146 – Centro - Guará – Estado de São Paulo Tel.: (16) 3831-9823 ou 9827 – E-mail: licitacao@guara.sp.gov.br

fls. 153

## **EDITAL Nº 073, DE 27 DE SETEMBRO DE 2017.**

- Demonstrativo analítico de débitos por data de vencimento;
- Demonstrativo analítico de débitos por contribuinte detalhado por tributo num determinado período;
- Demonstrativo sintético de débitos por tipo de cadastro, dívida e tributo;
- Demonstrativo analítico de débitos prescritos e a prescrever;
- Demonstrativo analítico e sintético dos maiores devedores;
- Demonstrativo analítico e sintético dos maiores devedores por faixa de valores;
- Demonstrativo analítico de isenção de débitos;
- Planta de Valores;
- Demonstrativo analítico e sintético de pagamentos, cancelamentos, num determinado período;
- Demonstrativo analítico de pagamentos por empresa;
- Demonstrativo analítico do quantitativo e valor das guias de recolhimento emitidas por tributo num determinado período;
- Demonstrativo analítico do quantitativo de certidões por tipo emitidas num determinado período;
- Demonstrativos analíticos de movimento econômico;
- Demonstrativos analíticos de operações de parcelamentos e reparcelamentos num determinado período;
- Demonstrativo sintético de resumo da arrecadação por período e tipo de tributo;
- Demonstrativo analítico e sintético da arrecadação, por instituição financeira arrecadadora, por lote, por Data de pagamento, data de movimento;
- Demonstrativo sintético da discrepância entre os valores arrecadados e os valores lançados;
- Demonstrativo analítico da situação das notificações emitidas;
- Demonstrativo analítico de retenções de imposto na fonte por empresa;
- Demonstrativo analítico e sintético dos maiores Contribuintes de ISS por atividade;
- Demonstrativo sintético das parcelas arrecadadas por tributo e mês num determinado exercícios;
- Demonstrativo sintético dos valores lançados, arrecadados e débitos por dívida e tributo num determinado exercício;
- Demonstrativo sintético de débitos por situação do débito e mês num determinado exercício;
- Demonstrativo analítico dos débitos inscritos e/ou ajuizados por livro de inscrição.
- Permitir que a construção do layout e a seleção de registros nas operações de geração de etiquetas sejam parametrizadas e esteja vinculado aos atributos que compõem os cadastros mobiliário e imobiliário, bem como a geração das mesmas, poder estar vinculada às rotinas de notificação de cobrança e lançamentos de débitos.
- Deverá permitir administrar as restrições de acesso dos usuários às consultas e cadastros;

#### **Módulo Web**

- Permitir a emissão de segunda via de carnês/Guias via Internet;
- Permitir a Emissão de Guia de ITBI de imóveis urbanos e imóveis rural pela Internet pelos cartórios cadastrados. Na emissão da guia de ITBI, tanto dos imóveis urbano como dos imóveis rural, o sistema devera buscar automaticamente as informações de áreas e valores venais;
- Permitir a Emissão de Certidão negativa, positiva com efeito negativo dos cadastros imobiliário, imobiliário rural, mobiliário, água e esgoto e pelo cadastro único de contribuintes;
- Permitir a Emissão de guias com uma ou mais parcelas das dívidas dos cadastros imobiliários, imobiliário rural, mobiliário, água e esgoto e também através cadastro único de contribuintes;
- Permitir a Emissão de demonstrativo onde consta os valores lançados, pagos, em aberto, os valores atualizados quando vencidos, parcelas canceladas dos cadastros imobiliários, imobiliário rural, mobiliário, água e esgoto e também através cadastro único de contribuintes;

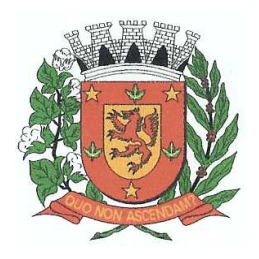

Rua Dr. Washington Luiz, nº 146 – Centro - Guará – Estado de São Paulo Tel.: (16) 3831-9823 ou 9827 – E-mail: licitacao@guara.sp.gov.br

fls. 154

## **EDITAL Nº 073, DE 27 DE SETEMBRO DE 2017.**

- Permitir a emissão de listagem de débitos dos cadastros imobiliários, imobiliário rural, mobiliário, água e esgoto e pelo cadastro único de contribuintes;
- Permitir a emissão de guias para recolhimento, com opção de incluir uma ou mais parcelas dos lançamentos dos cadastros imobiliários, imobiliário rural, mobiliário, água e esgoto e pelo cadastro único de contribuintes;
- Permitir a consulta de dados cadastrais dos imóveis e empresas;
- Permitir a consulta dos sepultamentos do banco de dados do modulo cemitério;

#### **Módulo Peticionamento Eletrônico**

- Permitir a geração de arquivos de petições iniciais e de certidões de dívida ativa assinadas digitalmente de acordos com os layouts do tribunal de justiça;
- Permitir a geração de arquivos com petições intermediárias assinadas digitalmente;
- Permitir o envio automático de petições iniciais e intermediárias para o sistema do Tribunal de Justiça do Estado de São Paulo através do webservice;
- Permitir a geração de petições de suspensão, cancelamento e reativação em lote e que sejam automatizados os envios das mesmas, assinadas digitalmente, junto ao tribunal de justiça via peticionamento intermediário;
- Permitir a conferência dos documentos digitais antes do envio ao tribunal de justiça;
- Permitir a atualização dos valores das certidões e petições iniciais de acordo com uma data a ser informada;
- Permitir a visualização/alteração do código sequencial de envio dos ajuizamentos junto ao tribunal de justiça;
- Permitir a consulta de todos os processos a serem enviados ao tribunal de justiça onde haja a possibilidade de filtrar pela área e/ou tipo de processo, pelo número do processo interno, pela situação a qual o processo se encontra, pelo número da certidão de dívida ativa, pela data de geração dos processos, pelo nome e/ou código do executado.
- Permitir o armazenamento dos arquivos de retorno dos processos disponibilizados pelo Tribunal de Justiça do Estado de São Paulo;
- Permitir controle detalhado de todos os processos judiciais em que a Prefeitura Municipal é parte, com registro de dados: das partes do processo; das certidões de dívida ativa utilizadas; das citações realizadas; das despesas incorridas no curso do processo; das garantias apresentadas; das penhoras realizadas; dos leilões realizados e dos recursos apresentados.
- Permitir Análise automática do preenchimento ou não de todos os campos do cadastro do contribuinte que são necessários para que a parte do processo de execução esteja devidamente qualificada antes da geração da petição inicial e da certidão de dívida ativa.
- Permitir controle da situação das dívidas que são objeto das execuções fiscais, possibilitando a verificação de quais processos contêm dívidas totalmente em aberto, que possuem dívidas parcelas e quais têm dívidas já quitadas;
- Permitir o controle de prazos processuais com aviso de proximidade do término do prazo para a realização de um ato processual;
- Permitir o controle do prazo para prescrição da dívida ajuizada em ação de execução fiscal, com aviso do tempo restante para o seu término.
- Permitir o controle de intimações recebidas nos processos judiciais em aberto, diferenciado aquelas cujo prazo para resposta já foi iniciado, daquelas que foram enviadas para ciência da parte contrária.
- Permitir o armazenamento de diferentes arquivos relacionados ao processo: arquivos gerados por meio do sistema, arquivos recebidos do Tribunal de Justiça do Estado de São Paulo e arquivos resultantes da digitalização de documentos físicos.
- Permitir o registro de todas as alterações realizadas no cadastro do processo no sistema, com indicação do usuário responsável pela alteração, da data e hora em que a alteração foi realizada e da informação alterada.

#### **Módulo ISS Eletrônico**

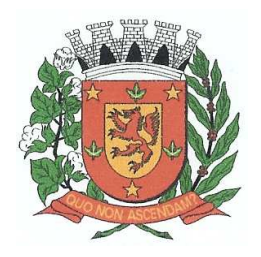

Rua Dr. Washington Luiz, nº 146 – Centro - Guará – Estado de São Paulo Tel.: (16) 3831-9823 ou 9827 – E-mail: licitacao@guara.sp.gov.br

fls. 155

- Solução online, utilizando plataforma web, executando em ambiente da Administração Pública Municipal, totalmente integrada em tempo real com sistema de tributos;
- O banco de dados deverá ficar hospedado na Prefeitura do Município de Guará para maior segurança e domínio das informações;
- Seguir o padrão ABRASF versão 2.01;
- Permitir o acesso à solução online através de certificados digitais A1 ou A3 e com usuário e senha;
- Permitir o envio de avisos e notificações on-line aos contribuintes;
- Permitir a inclusão de links na tela de abertura do sistema;
- Permitir a inclusão de texto personalizado na tela de abertura do sistema;
- Possuir solução Web Service que permita a integração com os sistemas próprios dos contribuintes. Funcionalidades disponíveis: Geração de NFS-e, Recepção e Processamento de Lote de RPS, Enviar Lote de RPS Síncrono, Cancelamento de NFS-e, Substituição de NFS-e, Consulta de NFS-e por RPS, Consulta de Lote de RPS, Consulta de NFS-e por Serviços Prestados, Consulta de NFS-e por serviços tomados ou intermediados e Consulta por Faixa de NFS-e;
- Permitir o cadastro automático do tomador de serviço dentro próprio tela de emissão de nota, sem que seja necessário fecha-la;
- Possuir mecanismo de consulta de tomador cadastrado dentro da tela de emissão de nota;
- Permitir a vinculação das notas fiscais eletrônica com a obra quando o serviço for relacionado à construção civil;
- Possuir configuração para permitir ou não dedução da base de cálculo com limite, desconto condicional e incondicional;
- Permitir consulta das notas fiscais por tomador, data de emissão, status, Item da lista de serviço;
- Permitir a impressão das notas por faixa de número de nota e por limite da data de emissão;
- Permitir a geração de XML das notas fiscais individuais ou por lote
- Permitir a alteração dos label das telas do sistema e também as cores para melhor se adaptar as necessidades da prefeitura;
- Possuir mecanismo para enquadrar automaticamente o contribuinte optante pelo simples nacional na sua alíquota;
- Possuir mecanismo para impedir que o contribuinte imprima uma nota avulsa sem que o imposto esteja pago;
- Possuir credenciamento via internet para contribuintes que emite nota fiscal avulsa eletrônica, nota fiscal convencional eletrônica, contribuintes de outro município e de gráficas. A Administração Pública Municipal apenas autoriza o credenciamento mediante apresentação de documentos;
- Possuir solução online para consulta de autenticidade de notas, de prestadores de serviço, de RPS, de AIDF, de Lotes de RPS, da lista de serviço e suas alíquotas e a emissão do Recibo de Retenção de ISSQN;
- Apresentação da quantidade de NFS-e emitidas e dos contribuintes autorizados a emitir no site da Administração Pública;
- Permitir a visualização dos dados cadastrais do contribuinte;
- Permitir a criação de novos usuários e a vinculação ao contribuinte com controle de permissões de todas as opções do sistema;
- Possuir opções para Consultar, imprimir, enviar via e-mail, emitir, cancelar e substituir Nota Fiscal de Serviços eletrônica (NFS-e) via internet;
- Possuir visualização da Nota Fiscal Eletrônica antes da emissão, já com o mesmo layout da oficial, com recursos que possibilitem a identificação de documento não oficial;
- Permitir o cancelamento e substituição de nota fiscal eletrônica avulsa e convencional, mesmo que o imposto da nota esteja pago, e deixar o valor desse imposto como crédito na próxima geração da guia;
- Possuir consulta dos créditos originados de cancelamento ou substituição de notas fiscais eletrônicas;

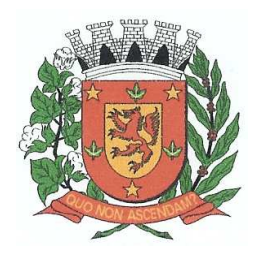

Rua Dr. Washington Luiz, nº 146 – Centro - Guará – Estado de São Paulo Tel.: (16) 3831-9823 ou 9827 – E-mail: licitacao@guara.sp.gov.br

fls. 156

## **EDITAL Nº 073, DE 27 DE SETEMBRO DE 2017.**

- Permitir a geração de guias por seleção de notas fiscais, podendo ser parcial ou total, sem que o movimento econômico esteja fechado;
- Permitir consulta das guias geradas por status, pago, aberto e cancelado;
- Permitir estorno das guias geradas;
- Possuir opção para enviar o XML da nota assinada digitalmente com certificado digital
- Possuir parâmetros para definir o prazo em dias para cancelamento e substituição da nota, após a data de emissão;
- Possuir parâmetros para definir o prazo em dias para transferência do XML das RPS, e também do cadastramento manual de RPS;
- Permitir a declaração de instituições financeiras, declaração de tomador e declaração de prestador (completa e simplificada);
- Permitir declarações complementares:
- Permitir que o tomador de serviço importa automaticamente, todas as notas fiscais de serviços que ele recebeu, e que os prestadores já declararam no sistema;
- Criação do Plano Geral de Contas comentado através do módulo DES-IF;
- Importação de arquivos da DES-IF (versão 2.2);
- Consulta e geração de guias de recolhimento de ISS com cálculo de multa, juros e correções de acordo com as configurações da Prefeitura do Município de Guará;
- As guias de ISSQN não paga durante o exercício deverá ser incluída automaticamente na geração dos livros da dívida ativa;
- Permitir a geração de guias no padrão arrecadação e padrão ficha de compensação de acordo com o layout da FEBRABAN;
- Permitir a disponibilização de vários convênios, para o contribuinte escolher na emissão de boletos/guias de recolhimento;
- A guia de ISSQN inscrita em dívida ativa deverá ficar disponível em tempo real para o para execução judicial no controle de ajuizamento do sistema de tributos;
- Possuir rotina para controle automático dos impostos de contribuintes MEI, ISSQN Estimativa e ISSQN Fixo e Optantes do simples Nacional;
- Geração do Livro Fiscal;
- Consulta e cadastro de tomadores de serviço;
- Consulta e solicitação de AIDF;
- Emissão de relatório de movimento econômico;
- Permitir emissão de certidão negativa e certidão positiva com efeito negativo por pelo contribuinte;
- Permitir a emissão de guias paga pagamento de dívida ativa e uma ou mais parcelas na mesma guia de recolhimento;
- Permitir o enquadramento automático da alíquota do ISS para contribuintes optante ao simples nacional, para enviar a emissão de nota com alíquota errado. Para esse enquadramento o sistema deverá pegar as informações processada no arquivo da DAS do simples Nacional.

#### **Módulo Fiscalização**

- Gerenciar os Processos Tributários Administrativos (PTA), possibilitando o controle e a emissão de Termo de Início, autos de infração, Termo de Intimação, Termo de apreensão de documento, imposição de multa, termo de encerramento e o controle de entrega e devolução de documentos;
- Permitir a Escrituração automática de tomador de serviço a partir das notas fiscais emitidas;
- Permitir a Geração de Guias de Recolhimento para as Notas e Escriturações pendente de emissão de Guias;
- Permitir a configuração da lista de Serviço de Acordo com a lei municipal de modo que o sistema defina automaticamente o local onde o ISSQN é devido durante a emissão de nota eletrônica.
- Permitir configurar a lista de serviço informando se é permitido ou não retenção do imposto na emissão da nota fiscal eletrônica;

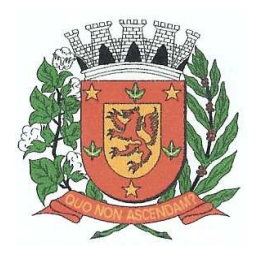

Rua Dr. Washington Luiz, nº 146 – Centro - Guará – Estado de São Paulo Tel.: (16) 3831-9823 ou 9827 – E-mail: licitacao@guara.sp.gov.br

fls. 157

### **EDITAL Nº 073, DE 27 DE SETEMBRO DE 2017.**

- Permitir o cruzamento dos valores pagos através da DAS do Simples Nacional com os valores de ISSQN apurado na emissão da nota fiscal eletrônica, com opção para emitir avisos através do sistema de ISSQN Eletrônico;
- Permitir o cruzamento das escriturações de tomadores e prestadores para detectar inconsistência entre essas declarações com opção para emitir avisos através do sistema de ISSQN Eletrônico;
- Permitir gerar avisos através do sistema de iss eletrônico, dos contribuintes pendente de escrituração de guias de serviços tomados e de notas pendente de geração de guias;

#### **Módulo Valor Adicionado Fiscal**

- Permitir gestão de controle, contendo mecanismos de controle do Valor Adicionado Fiscal;
- Permitir que a fiscalização da prefeitura acompanhe as informações fornecidas pelas empresas enquadradas no regime periódico de Apuração – RPA e pelas empresas enquadradas no Simples Nacional, através das importações de arquivos.
- Permitir o Recebimentos dos arquivos Pré Formatado da GIAs via upload ;
- Permitir Analise dos Movimentos das CFOPs;
- Permite Cruzamentos das Escriturações de produtor rural com os códigos 1.1, 1.2 e 1.3 da DIPAM-B da GIAs;
- Possuir relatórios comparativos entre valores de exercício diferentes;
- Permitir a importação dos arquivos dos valores adicionados provisórios e definitivos fornecidos pela SEFAZ-SP;
- Permitir a importação do arquivo com os cadastros dos contribuintes fornecido pela SEFAZ-SP
- Permitir a importação dos arquivos DAS e DEFIS do Simples Nacional;
- Permitir detalhamento dos códigos da GIAs para visualizar a apuração do valor adicionado por contribuinte;
- Permitir o detalhamento dos valores importado através dos arquivos DAS e DEFIS para visualização do Valor Adicionado Fiscal;
- Permitir a notificação de Contribuintes, via email e também por notificação impressa dos contribuintes que não entregaram a GIA.
- Permitir o controle dos arquivos processados no sistema.
- Possuir relatórios que gerencias dos faturamentos dos contribuintes do município.
- Permitir a impressão dos recibos de entrega de GIAs
- Permitir a consulta dos meses com GIA transmitidas e Não Transmitidas;

#### **Módulo Abertura e Encerramento de Empresas**

- Permitir integração com o sistema da Junta Comercial do Estado de São Paulo, para receber informações sobre solicitações de abertura de empresas que estejam abertas e também as que já foram concluídas, além daquelas que não possuem viabilidade;
- Permitir acompanhar solicitações de abertura de empresas registradas, com detalhes de identificação da empresa e dos seus sócios, das atividades vinculadas a essas empresas, das licenças obtidas ou não nos órgãos competentes e dos pareceres emitidos em relação essas solicitações;
- Deve permitir o cadastro dos tipos de documentos que podem ser relacionados aos diferentes tipos de solicitações, além do cadastro dos próprios documentos, com a identificação do órgão/setor que o emitiu;
- Permitir o cadastro e a pesquisa dos diferentes órgãos/setores que podem estar envolvidos na liberação da solicitação de abertura de uma empresa;
- Permitir o cadastro e a pesquisa dos laudos emitidos pelos órgãos/setores competentes para liberar ou não a abertura de uma empresa;
- Deve permitir o cadastro de requisitos a serem cumpridos para a emissão de alvarás provisórios e definitivos para as empresas solicitantes;

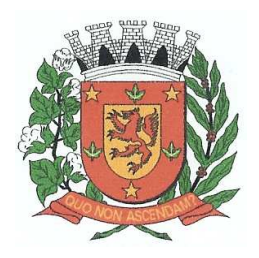

Rua Dr. Washington Luiz, nº 146 – Centro - Guará – Estado de São Paulo Tel.: (16) 3831-9823 ou 9827 – E-mail: licitacao@guara.sp.gov.br

fls. 158

## **EDITAL Nº 073, DE 27 DE SETEMBRO DE 2017.**

- Possuir um cadastro de leis de diferentes esferas de governo, que estejam ou não ativas e que veiculem regras que devem ser observadas na análise das solicitações de abertura de empresas;
- Possuir cadastro de perguntas que podem ser apresentadas aos solicitantes dos processos de abertura de empresas para auxiliar na análise da viabilidade da autorização, de tal forma que seja possível indicar o formato da resposta esperada, assim como a obrigatoriedade do preenchimento de uma justificativa para tal resposta;
- Deve permitir o cadastro das características de atuação dos diferentes tipos de empresa que podem ser abertas no Município;
- Deve permitir o registro da informação sobre o risco relacionado a cada atividade CNAE, além de relacioná-lo ao órgão competente para analisá-lo, fator que pode influenciar na liberação da abertura da empresa;
- Possuir cadastro das diferentes zonas de uso do Município, ativas ou não, além de suas características, das classes e dos níveis de impacto relacionadas a cada uma delas;
- Permitir o envio de anexo através da troca de informação entre solicitante e prefeitura.
- Permitir após a finalização do processo de abertura a inclusão automática e em tempo real no cadastro do mobiliário da prefeitura.

#### **Módulo Cliente**

- Permitir a consultar de Viabilidade para abertura de Empresa;
- Permitir consultar o andamento da consulta de viabilidade;
- Permitir responder e consultar as perguntas e solicitações realizadas no modulo Módulo Auditor;
- Permitir anexar documentos nas respostas para o Modulo Auditor;
- Permitir solicitar a abertura caso a consulta de viabilidade seja deferida;
- Permitir consultar o motivo do indeferimento da consulta de viabilidade de abertura.
- Permitir Solicitar o Cancelamento ou Baixa de Empresa
- Permitir Solicitação de Alteração de Endereço.

#### **Módulo Recadastramento Imobiliário**

- Possuir módulo para recadastramento imobiliário via tablet;
- Permitir a sincronização dos dados do cadastro imobiliário do município para o tablet via WebService;
- Permitir a sincronização dos dados recadastra no tablet com o cadastro imobiliário do município através de WebService;
- Permitir a visualização dos cadastros recadastrados e não recadastrados;
- Permitir o recadastramento das novas áreas edificadas e alterações e todas suas características;
- Permitir o recadastramento de endereço de correspondência
- Permitir informar históricos e fotos do imóvel
- Permitir o sincronismo das informações pela rede local ou pela web;

#### **Módulo Controle de Cemitério**

- O Sistema de Cemitério Municipal deverá ter a finalidade de controlar e gerenciar os cemitérios. Realizar o controle dos terrenos, óbitos, sepultamentos, transferência de ossada e o total controle das exumações de cadáveres. E ter também um sofisticado controle estatístico e relatório que possibilitam o total gerenciamento do cemitério. O sistema de consulta deverá ser simples e objetivo, tornando rápido e preciso a obtenção das informações:
- Do cadastramento dos terrenos: possuir um grande número de dados cadastrais que possibilitam um completo controle dos terrenos do cemitério. Deverá ter nesse cadastro

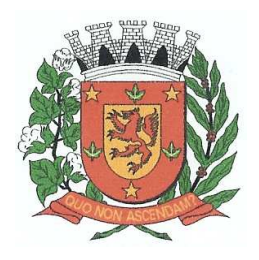

Rua Dr. Washington Luiz, nº 146 – Centro - Guará – Estado de São Paulo Tel.: (16) 3831-9823 ou 9827 – E-mail: licitacao@guara.sp.gov.br

fls. 159

## **EDITAL Nº 073, DE 27 DE SETEMBRO DE 2017.**

informações sobre sua localização e todas as características físicas, inclusive com fotos laterais e frontais;

- No controle de óbitos deverá permitir o cadastro dos óbitos, mesmo se o sepultamento relacionado a esse óbito não tenha sido realizado em um cemitério da cidade. Nesse controle deverá ter as informações referentes aos dados do cartório que emitiu o óbito e também de todos os dados emitidos pelo médico e hospital que atestou o óbito
- O controle de sepultamento ter as informações desde o velório até o sepultamento. Todas as informações referentes ao local onde o corpo foi velado, a funerária responsável e a localização do sepultamento serão tratadas nesse controle
- O controle da transferência deverá ser simples e objetivo. O sistema deverá controlar tanto as transferências de terrenos como as de gavetas. Todos os históricos das transferências serão gravados para consultas futuras;
- Todas as exumações deverão ser controladas no sistema. Durante o cadastro de uma exumação o usuário tem a possibilidade de informar os responsáveis, o funcionário que realizou a exumação e também o motivo. Todo o histórico das exumações deverá ser gravado para consultas futuras
- O controle estatístico deverá ser realizado sobre os dados cadastrais informados no controle de terrenos, óbitos e sepultamentos. Todos os relatórios estatísticos deverá ter a opção de visualização e impressão em gráficos e em textos
- Permitir um controle avançado de usuários, com senhas e com atribuições de permissões a nível de tela e operação.

#### **SOFTWARE DE ASSISTÊNCIA SOCIAL**

- O Sistema de Assistência Social deverá ter por finalidade, o gerenciamento e a simplificação dos serviços oferecidos pelas unidades de Assistência Social do município, combinando o controle eficiente à simplicidade de sua organização. Deverá ter como funcionalidades, a coordenação de projetos e programas sociais, o requerimento e a concessão de benefícios, as visitas domiciliares, atendimentos individuais e coletivos dentre outros, oferecendo um sistema de consulta simples e objetivo, tornando rápida e precisa a obtenção das informações e do gerenciamento dos processos:
- No que diz respeito ao cadastro das pessoas e famílias, estes devem seguir o modelo do Cadastramento Único para Programas Sociais do Governo Federal, proporcionando ao governo municipal, o diagnóstico socioeconômico das famílias cadastradas, possibilitando a análise das suas principais necessidades.
- O sistema deverá oferecer a possibilidade de o usuário anexar documentos digitalizados tanto no cadastro das pessoas quanto das famílias, emitir carteirinhas, fichas e declarações customizáveis.
- O controle de despesas de cada família, assim como sua condição financeira, deverá estar integrado tanto ao cadastro da família quanto às visitas domiciliares, podendo ser atualizado em qualquer um dos módulos, da forma mais simples possível. A partir desses dados, deve ser elaborada a condição financeira da família.
- Permitir o gerenciamento, de forma dinâmica, dos projetos e programas sociais oferecidos pela instituição;
- Controlar as peculiaridades de cada projeto, como, por exemplo, o intervalo de idade e renda permitidas, exclusividade;
- Controlar o período de vigência dos benefícios, assim como o valor destes; evitar a duplicação do benefício a uma mesma pessoa;
- Permitir cadastro para grupos de benefícios;
- Permitir cadastro de cotas para benefícios;
- Controlar o histórico de registro, relacionando os projetos e programas sociais de que a pessoa, ou família, participe ou já tenha participado;
- Deverá controlar os eventos realizados de cada projeto ou programa social bem como o controle de presença dos beneficiados nos mesmos.

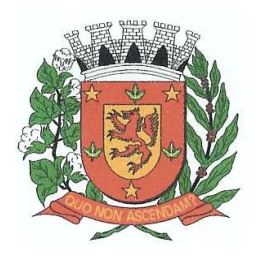

Rua Dr. Washington Luiz, nº 146 – Centro - Guará – Estado de São Paulo Tel.: (16) 3831-9823 ou 9827 – E-mail: licitacao@guara.sp.gov.br

fls. 160

## **EDITAL Nº 073, DE 27 DE SETEMBRO DE 2017.**

- Permitir o gerenciamento das concessões de benefícios. A tela de concessão deverá mostrar os benefícios já recebidos pela pessoa e/ou por sua família, contendo a data, o benefício, o valor, status da concessão além dos pareceres e do profissional que fez a concessão, evitando, assim, a sobreposição de benefícios baseados na vigência e na natureza do benefício, e possibilitando uma análise rápida e fácil do histórico.
- O sistema deverá oferecer um controle eficiente dos atendimentos individuais e coletivos realizados na unidade registrando desde o motivo pelo qual a pessoa procurou atendimento até aos pareceres e encaminhamentos. No caso do atendimento coletivo deverá oferecer a possibilidade do usuário informar os participantes ou não;
- Permitir que o profissional que realizou visita ou atendimento possa bloquear as informações, ficando somente visível para sue login e senha;
- Permitir que a partir de um atendimento, seja possível realizar um agendamento, tanto de atendimento quando de visita domiciliar;
- No que diz respeito às visitas domiciliares, o sistema deverá dar suporte às mesmas, permitindo o controle total da visita, assim como o seu motivo, do entrevistado, do desenvolvimento do caso, do parecer, das despesas constatadas, do profissional responsável pela visita, da composição familiar, do parentesco e das condições financeiras da família;
- O sistema deverá permitir ao usuário o agendamento das visitas domiciliares;
- O sistema deverá permitir o agendamento de atendimentos;
- Possuir rotina de alerta para visitas e atendimentos agendados para o dia, assim como para projetos expirando;
- Deverá conter, ainda, um controle de contratos e subvenções/concessão de recursos (contratos entre a Assistência Social e algumas entidades que recebem recursos da mesma). A partir dos contratos de subvenção, deverá ser feita a concessão do recurso, nela devendo ser informados: a data, a competência, a origem do recurso e o valor da concessão, além dos documentos fiscais apresentados pela entidade. A partir desses dados, o sistema deverá calcular saldo do contrato;
- Permitir a importação do TXT do Cadúnico Web;
- Possuir rotina de eliminar cadastro duplicado;
- Possuir rotina de remanejando de pessoas entre famílias;
- O sistema deverá oferecer vários relatórios gerenciais e estatísticos com a opção de visualização, impressão e exportação para outros formatos, como DOC e PDF; tais como: benefícios concedidos, pessoas, famílias, visitas agendadas e realizadas, atendimentos agendados e realizados, histórico de projetos e concessão de benefícios, extrato por pessoa e por família.
- Permitir emissão de mala direta para envio por e-mail ou SMS;
- Permitir um controle avançado de usuários a partir de permissões de acordo com a sua função e a unidade em que trabalha;

#### **SOFTWARE DE SECRETARIA E PROTOCOLO**

- Esse sistema deverá ter por finalidade controlar e gerenciar os processos, protocolos e documentação em geral da instituição. O sistema controlará os protocolos e seus trâmites, com pareceres e endereçamento de arquivos, devendo possuir um editor próprio que possibilite o gerenciamento de todos os documentos (decretos, ofícios, etc.), bem como agenda de compromissos e um sistema de consulta fácil e rápido, permitindo um acompanhamento detalhado dos processos, protocolos, documentos e seus autores, agrega também uma rotina de digitalização de documentos e processos possibilitando assim a visualização instantânea dos documentos em seu formato original, com carimbos e assinaturas.
- O cadastro dos documentos deverá ser rápido e fácil, contendo informações que possibilitem seu total controle. O usuário poderá cadastrar diversos tipos de documentos, como atas, ofícios, decretos e leis, definindo seus modelos, tornando, assim, muito fácil a confecção de

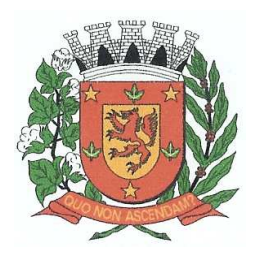

Rua Dr. Washington Luiz, nº 146 – Centro - Guará – Estado de São Paulo Tel.: (16) 3831-9823 ou 9827 – E-mail: licitacao@guara.sp.gov.br

fls. 161

## **EDITAL Nº 073, DE 27 DE SETEMBRO DE 2017.**

um documento novo, já que o sistema deverá vincular o cadastro do documento com o arquivo em si, que, por sua vez, ficará gravado em banco de dados. O sistema deverá proporcionar diversas opções de pesquisa, podendo o usuário pesquisar outras opções por partes específicas do texto (conteúdo do documento), visualizando o mesmo em destaque, , isso tudo vinculado à digitalização do documento.

- Todo protocolo, processo e/ou documentação e ou digitalização cadastrada no sistema poderá ser endereçada, devendo, o endereçamento físico, consistir em informar a localização do arquivo dentro da instituição, sendo ele arquivado ou não.
- Permitir o controle da agenda de diversos usuários, sendo tudo definido por senha.
- Todo documento cadastrado deverá ser enviado para o setor administrativo responsável, cada setor deverá ter a opção de informar seu parecer e arquivar ou dar andamento, enviando o protocolo para um outro setor administrativo, tudo isso a ser realizado em tempo real e com uma cópia digitalizada do processo em anexo, O processo de tramitação de documentos e seus pareceres deverão ser totalmente gravados para consulta e relatórios futuros, garantindo a segurança e agilidade das informações. Cada tipo de documento deverá possuir um controle de tempo, para que não seja ultrapassado o tempo de resposta.
- Documentos como cópias de RG, certidões, atestados ou mesmo toda documentação da secretaria, como leis e processos, poderão ser anexados a um protocolo, bastando que se informe o tipo de documento, permite anexar ao protocolo a digitalização desses documentos aumentando assim a integridade dessas informações. Permitir um controle avançado de usuários, com senhas e com atribuições de permissões a nível de tela e operação.
- Em atendimento a Lei nº 12.527 de 18/11/2011 (Acesso a Informações) o sistema deve possibilitar a integração e interação com Sistema Eletrônico de Documentos que permita, no mínimo:
- A captura de documento como um elemento de arquivo, incorporando-o ao sistema eletrônico através das seguintes ações: registro; classificação; indexação; atribuição de restrição de acesso e arquivamento.
- O Registro Digital correspondente ao resultado da aplicação das ferramentas de TI que gerem uma imagem digital do documento em meio físico.
- A Gestão de Documentos através de conjunto de equipamentos, ferramentas e sistemas que permitam gerenciar a criação, revisão, aprovação e descarte de documentos eletrônicos.
- A Pesquisa, localização e apresentação dos documentos.
- A Avaliação, temporalidade e destinação dos documentos nas fases corrente e intermediária, facilitando a constituição dos arquivos permanentes. Os prazos de guarda e as ações de destinação devem ser fixados em tabela de temporalidade e destinação a ser adotada pela entidade.
- A Publicação e a divulgação através de meio eletrônico, inclusive internet, dos documentos que forem selecionados.
- Consultas locais e à distância por funcionários, assessores, bem como quaisquer outras pessoas dos documentos e informações digitalizados e autorizados para consultas e divulgações.

#### **SOFTWARE DE ENSINO**

- O Sistema de Ensino deverá gerenciar de forma simples e organizada todas as unidades de ensino do município, de maneira unificada.
- Permitir o gerenciamento da parte acadêmica das unidades de ensino, controlando notas, faltas de alunos e professores, atribuição de aulas e formulação do horário destas em banco de dados único. O sistema deverá ainda:
- Permitir cadastro de alunos único e completo, assim como histórico completo, mesmo com várias escolas no município interligadas;
- Permitir anexar documentos e imagens ao cadastro de alunos;

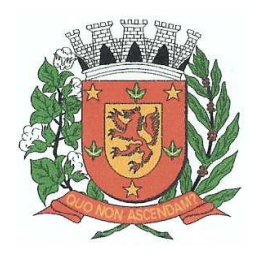

Rua Dr. Washington Luiz, nº 146 – Centro - Guará – Estado de São Paulo Tel.: (16) 3831-9823 ou 9827 – E-mail: licitacao@guara.sp.gov.br

fls. 162

- Permitir a parametrização do tipo de avaliação por escola;
- Permitir cadastro único e completo de professor, com informação de formação, período do curso, carga horária e pontos;
- Permitir emissão de carteirinha tanto de aluno como de professor, customizável;
- Permitir elaborar documentos personalizados tanto para aluno como para professor, como declarações, atestados, comprovantes, etc;
- Permitir registro de pontuação por professor, para tempo de serviço e títulos;
- Permitir cadastro de salas, com localização e dimensão;
- Permitir controle de dependências e dispensas por aluno;
- Permitir o lançamento das disciplinas padrão por turma, com carga horária anual e dias letivos;
- Permitir o lançamento de dias e períodos não letivos;
- Permitir o registro de aulas semanais por turma e por período, alertando o usuário, caso este tente lançar duas aulas diferentes para o mesmo professor no mesmo horário, garantindo o dinamismo e a integridade dos horários;
- Oferecer controle total de matrículas, desde o cadastro até o final do ano letivo ou evasão, onde o sistema deverá controlar também o motivo da evasão, seja por desistência, transferência, etc;
- Permitir o gerenciamento completo de faltas e notas. O sistema deverá ser flexível e configurável para diferentes formas de avaliação e notas (conceitos), calculando automaticamente a média final e a condição do aluno, se aprovado ou reprovado;
- Permitir a configuração de fórmula de cálculo para exame, quando houver;
- Permitir de uma forma simples e prática, que através da gestão da turma, que contém informações sobre os alunos e as disciplinas, o usuário possa lançar faltas, notas, ocorrências na turma, conteúdo ministrado, conteúdo planejado, ausência compensadas, causas e intervenções e lançar considerações por aluno;
- Permitir monitoramento de vagas por turma e período;
- Permitir controle de almoxarifado por unidade de ensino, com registro de entradas e saídas e controle de estoque;
- Permitir lançamento de cardápio e controle de merenda, por período;
- Permitir cadastro de linhas urbanas e rurais, motorista, veículos e rota de transporte de alunos;
- Controlar a distribuição de passe escolar para os alunos que usufruem deste benefício, informando ao usuário as últimas retiradas do aluno, de modo que evite sobreposição;
- Permitir importação de relatórios do Educacenso, com informações de turmas, alunos e professores;
- Permitir a emissão de requerimento para professores e alunos;
- Permitir apuração final e rematrícula automáticas por turma;
- Possibilitar relatórios de alunos por turma, customizável;
- Possibilitar relatórios de faltas por turma mensal, bimestral e anual, customizável;
- Possibilitar relatórios de percentual de faltas e frequência, customizável;
- Possibilitar relatórios de pontuação por professor;
- Possibilitar emissão de situação do aluno e ficha de avaliação por aluno, customizável;
- Possibilitar emissão de boletim por aluno e por turma, customizável;
- Possibilitar emissão de ata bimestral, customizável;
- Possibilitar emissão de histórico de conclusão de transferência, customizável;
- Possibilitar a unificação de cadastro de alunos e de professores duplicados;

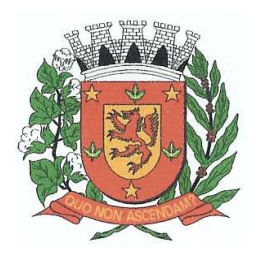

Rua Dr. Washington Luiz, nº 146 – Centro - Guará – Estado de São Paulo Tel.: (16) 3831-9823 ou 9827 – E-mail: licitacao@guara.sp.gov.br

fls. 163

- Possuir ferramenta web para que professores possam efetuar lançamentos de notas, faltas, ocorrência, conteúdo ministrado e disponibilizar material on line; e aos alunos possibilitar consultas e download de material;
- Oferecer vários relatórios gerenciais e estatísticos com a opção de visualização, impressão e exportação para outros formatos, como DOC e PDF;
- Permitir um controle avançado de usuários a partir de permissões de acordo com a sua função e a unidade de ensino em que trabalha;
- Permitir controlar o estoque de produtos e materiais das escolas, controlando as entradas e saídas desses itens;
- Permitir cadastrar linhas escolares, tendo a possibilidade de gerar relatórios gerenciais dos alunos transportados em cada linha;
- Permitir cadastrar alimentos, e montar cardápio diário ou por período;
- Permitir informar nas matrículas as causas e intervenções, individualmente por aluno;
- Permitir informar as Ausências Compensadas por aluno, sendo que ao informa-las são abatidas do total de faltas;
- Permitir lançar o Conteúdo Ministrado por dia e para cada disciplina;
- Permitir lançar um Plano de Aula para cada disciplina;
- Permitir realizar a Sondagem de Avaliação Diagnóstica das Hipóteses de Escrita dos alunos, identificando por cores cada tipo de hipótese;
- Permitir importar através de arquivo .TXT disponibilizado pelo site do EDUCACENSO o cadastro de Escolas, Turmas, Professores, Alunos e Matrículas;
- Permitir importar cadastro de alunos e professores através de arquivo .XML gerado pelo site do EDUCACENSO;
- Permitir gerar arquivo .TXT que será utilizado para a migração no site do EDUCACENSO, exportando cadastro de Escolas, Turmas, Professores, Alunos e Matrículas.
- Permitir atualizar o cadastro de alunos sem INEP no sistema, através do envio de arquivo dos alunos sem INEP e atualização no sistema com o arquivo de retorno enviado pelo EDUCACENSO;
- Permitir a atualização do cadastro de professores sem INEP no sistema, através do envio de arquivo dos professores sem INEP e atualização no sistema com o arquivo de retorno enviado pelo EDUCACENSO;
- Permitir importar as tabelas auxiliares do EDUCACENSO (Distritos, Órgãos Regionais, Línguas Indígenas, Atividades Complementares, Cursos Técnicos, Disciplinas (para vínculo no cadastro das disciplinas do SIE), Países, Cursos Superiores, Instituições de Ensino Superior, Etapas e Cartórios), que são utilizadas nos diversos cadastros do sistema.

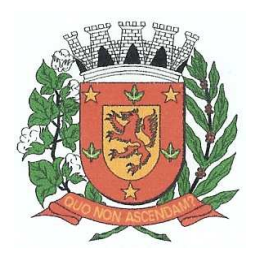

Rua Dr. Washington Luiz, nº 146 – Centro - Guará – Estado de São Paulo Tel.: (16) 3831-9823 ou 9827 – E-mail: licitacao@guara.sp.gov.br

fls. 164

## **EDITAL Nº 073, DE 27 DE SETEMBRO DE 2017.**

## **ANEXO II**

#### **Minuta de declaração de atendimento às exigências de habilitação prévia – Específica para Microempresa (ME) ou Empresa de Pequeno Porte (EPP).**

### **DECLARAÇÃO DE REQUISITOS DA HABILITAÇÃO**

Pregão nº: 058/17

Objeto: Contratação de empresa na área de informática para locação de software para as áreas de Contabilidade Pública, Recursos Humanos e Folha de Pagamento, Arrecadação de Tributos, Ensino, Assistência Social, Secretaria/Protocolo, com Orientação e Suporte Técnico.

(nome da licitante)\_\_\_\_\_\_\_\_\_\_\_\_\_\_\_\_\_\_\_\_\_\_\_\_\_\_\_\_\_\_, qualificada como microempresa (ou empresa de pequeno porte) por seu representante legal (doc. anexo), inscrita no CNPJ sob nº \_\_\_\_\_\_\_\_\_\_\_\_\_, com sede à \_\_\_\_\_\_\_\_\_\_\_\_(endereço completo)\_\_\_\_\_\_\_\_\_\_\_\_\_\_\_\_\_\_\_\_\_\_\_\_, nos termos do artigo 4º, VII, da Lei nº 10.520/2002, declara para os devidos fins de direito que cumpre plenamente os requisitos da habilitação estabelecidos nas cláusulas do edital em epígrafe, exceto no que diz respeito aos requisitos de regularidade fiscal, que serão provados no momento oportuno, conforme estabelecidos pelo edital, nos termos do autorizado pelos artigos 42 e 43 da Lei Complementar nº 123 de 14 de dezembro de 2006.

Sendo expressão da verdade, subscrevo-me.

[cidade], [data] de [mês) de 2017.

(Assinatura do Representante Legal)

\_\_\_\_\_\_\_\_\_\_\_\_\_\_\_\_\_\_\_\_\_\_\_\_\_\_\_\_\_\_\_\_\_\_\_\_\_\_\_\_\_\_\_

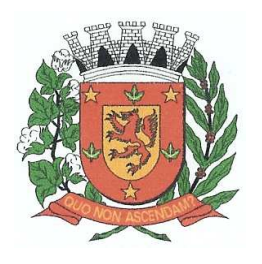

Rua Dr. Washington Luiz, nº 146 – Centro - Guará – Estado de São Paulo Tel.: (16) 3831-9823 ou 9827 – E-mail: licitacao@guara.sp.gov.br

fls. 165

## **EDITAL Nº 073, DE 27 DE SETEMBRO DE 2017.**

## **ANEXO III**

#### **Minuta de declaração de que estão enquadradas como microempresa ou empresa de pequeno porte nos termos do art. 3º da Lei Complementar nº 123, de 14 de dezembro de 2006.**

#### **DECLARAÇÃO DE ENQUADRAMENTO COMO MICROEMPRESA OU EMPRESA DE PEQUENO PORTE**

Pregão nº: 058/17

Objeto: Contratação de empresa na área de informática para locação de software para as áreas de Contabilidade Pública, Recursos Humanos e Folha de Pagamento, Arrecadação de Tributos, Ensino, Assistência Social, Secretaria/Protocolo, com Orientação e Suporte Técnico.

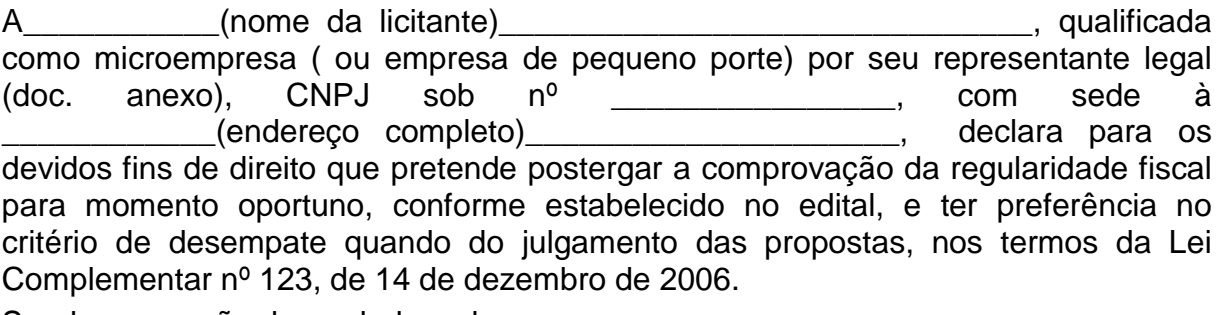

Sendo expressão da verdade, subscrevo-me.

[cidade], [data] de [mês) de 2017.

(Assinatura do Representante Legal)

\_\_\_\_\_\_\_\_\_\_\_\_\_\_\_\_\_\_\_\_\_\_\_\_\_\_\_\_\_\_\_\_\_\_\_\_\_\_\_\_\_\_\_

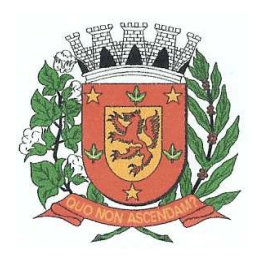

Rua Dr. Washington Luiz, nº 146 – Centro - Guará – Estado de São Paulo Tel.: (16) 3831-9823 ou 9827 – E-mail: licitacao@guara.sp.gov.br

fls. 166

## **EDITAL Nº 073, DE 27 DE SETEMBRO DE 2017.**

## **ANEXO IV**

## **CREDENCIAMENTO ESPECÍFICO (MODELO)**

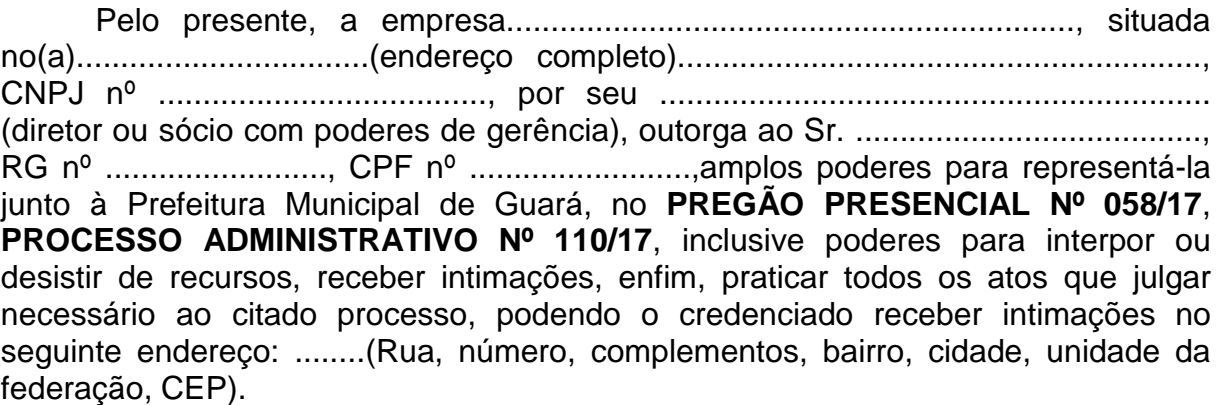

[cidade], [data] de [mês) de 2017.

(Nome e assinatura do subscritor, devidamente identificado)

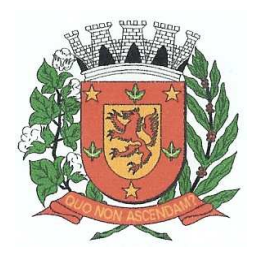

Rua Dr. Washington Luiz, nº 146 – Centro - Guará – Estado de São Paulo Tel.: (16) 3831-9823 ou 9827 – E-mail: licitacao@guara.sp.gov.br

fls. 167

## **EDITAL Nº 073, DE 27 DE SETEMBRO DE 2017.**

## **ANEXO V**

## **MINUTA DE CONTRATO**

**CONTRATO N**° **000/00, DE 00 DE SETEMBRO DE 2017.**

**TERMO DE CONTRATO DESTINADO A LOCAÇÃO DE SOFTWARE PARA AS ÁREAS DE CONTABILIDADE PÚBLICA, RECURSOS HUMANOS E FOLHA DE PAGAMENTO, ARRECADAÇÃO DE TRIBUTOS, ENSINO, ASSISTÊNCIA SOCIAL, SECRETARIA/PROTOCOLO, COM ORIENTAÇÃO E SUPORTE TÉCNICO, QUE ENTRE SI CELEBRAM, DE UM LADO A PREFEITURA MUNICIPAL DE GUARÁ E DE OUTRO A EMPRESA.........................................................COMO ADIANTE SE DECLARA.**

 Pelo presente instrumento de contrato de prestação de serviços, de um lado a **PREFEITURA MUNICIPAL DE GUARÁ**, neste ato representada pelo Sr. **MARCO AURÉLIO MIGLIORI**, Prefeito do Município de Guará, Estado de São Paulo, aqui denominada simplesmente **"CONTRATANTE"**, e do outro lado, a empresa ....................................., CNPJ(MF) 00.000.000/0001-00, IE nº 000.000.000.000, estabelecida na cidade de ..................... à Rua ................, nº ........ bairro .........., aqui denominada **"CONTRATADA"**, neste ato representada pelo Sr. ......................., nacionalidade ............, Estado civil ............., Profissão .................., RG 0.000.000/SSP-SP, CPF 000.000.000-00, residente e domiciliado à Rua ................., nº ......, bairro ................, CEP ............, da cidade de ............, Estado de .............., tem entre si justos e avençados o presente contrato mediante as cláusulas e condições a seguir enumeradas, que aceitam e se comprometem a cumprir:

### **CLÁUSULA PRIMEIRA – DO OBJETO**

Constitui objeto deste instrumento a contratação de empresa na área de informática para locação de softwares destinados à Administração Municipal que atendam as áreas de Contabilidade Pública, Recursos Humanos e Folha de Pagamento, Arrecadação de Tributos, Ensino, Assistência Social, Secretaria/Protocolo, com Orientação e Suporte Técnico, conforme especificações dos serviços constantes do Termo de Referência, Anexo I, que integra o Edital 073/17,

### **CLÁUSULA SEGUNDA – FORMA DE FORNECIMENTO E OBRIGAÇÕES**

1 – Compromete a Contratante:

a) realizar a prestação dos serviços, nos dias da semana definidos pela Administração;

b) atender no prazo máximo de 3 dias as requisições de assistência técnica e/ou suporte técnico;

c) responsabilizar-se pela autenticidade, qualidade e fidelidade às especificações dos serviços prestados;

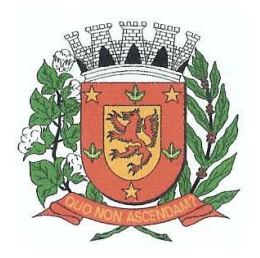

Rua Dr. Washington Luiz, nº 146 – Centro - Guará – Estado de São Paulo Tel.: (16) 3831-9823 ou 9827 – E-mail: licitacao@guara.sp.gov.br

fls. 168

### **EDITAL Nº 073, DE 27 DE SETEMBRO DE 2017. CLÁUSULA TERCEIRA – DA VIGÊNCIA**

O presente contrato terá vigência de doze(12) meses, podendo ser prorrogado, havendo interesse da Administração e concordância da contratada, desde que não ultrapasse 48 (quarenta e oito) meses e não haja manifestação contrária por nenhuma das partes com antecedência de 30 (trinta) dias do término da vigência do período, conforme o disposto no artigo 57, inciso II e IV da Lei Federal nº 8.666 de 21 de junho de 1993 e suas alterações.

## **CLÁUSULA QUARTA – DO VALOR**

O valor global ora contratado fica estimado em R\$ .................................), para efeito de provisão orçamentária.

### **CLÁUSULA QUINTA – DAS CONDIÇÕES E FORMA DE PAGAMENTO**

O pagamento dos serviços contratados será feito mensalmente, após a emissão da nota fiscal/fatura de serviços.

O atraso na emissão da fatura pela contratada implica em igual atraso pela Prefeitura Municipal, no pagamento.

Os pagamentos serão efetuados através de cheque nominal em favor do licitante vencedor, a ser retirado na Tesouraria Municipal ou depositado em Conta Corrente do licitante.

### **CLÁUSULA SEXTA – DA CORREÇÃO MONETÁRIA**

O não-pagamento nos prazos previstos acarretará à Prefeitura multa moratória de 0,03% (três centésimos por cento) do valor da parcela devida, a ser aplicado por dia de atraso até o do efetivo pagamento.

### **CLÁUSULA SÉTIMA – DAS SANÇÕES**

As licitantes, ou a contratada ficarão sujeitas às penalidades previstas no Decreto Municipal nº 1.450, de 15.02.00, no artigo 7º da Lei federal nº 10.520/2002, em especial:

a) Pela recusa na assinatura do contrato, de sua aceitação ou retirada do instrumento equivalente ou, ainda, pela inexecução do seu objeto, parcial ou totalmente, a Administração aplicará multa de 20% sobre o valor da obrigação não cumprida.

b) O atraso injustificado do início do fornecimento sujeitará a contratada à multa de 0,1% ao dia sobre o valor ajustado.

c) O atraso injustificado superior a 60 dias corridos será considerado inexecução, salvo razões de interesse público expostos no ato da autoridade competente para a contratação.

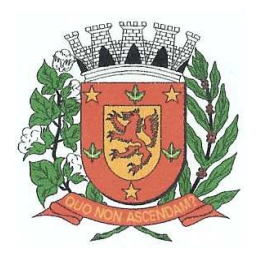

Rua Dr. Washington Luiz, nº 146 – Centro - Guará – Estado de São Paulo Tel.: (16) 3831-9823 ou 9827 – E-mail: licitacao@guara.sp.gov.br

fls. 169

### **EDITAL Nº 073, DE 27 DE SETEMBRO DE 2017. CLÁUSULA OITAVA – DOS RECURSOS**

Os recursos orçamentários para atendimento das despesas decorrentes deste contrato estão previstos na classificação funcional programática:

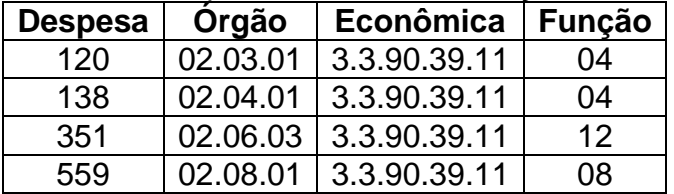

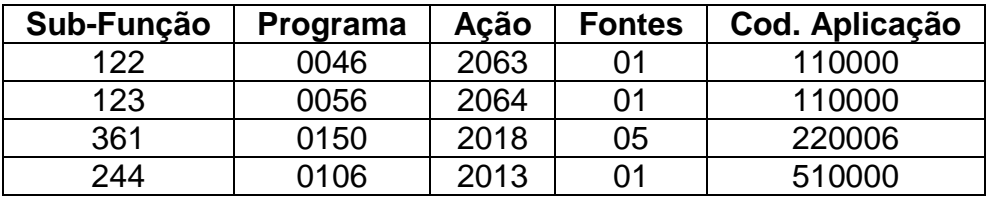

### **CLÁUSULA NONA – DA LEGISLAÇÃO APLICÁVEL**

O presente contrato será regido pelas disposições contidas no Edital nº 073/17, pelos Decretos Municipais nº 1.662, de 21 de março de 2005, e nº 1.908, de 31 de julho de 2008, aplicando-se subsidiariamente, no que couberem, as disposições das Leis federais nº 10.520, de 17 de julho de 2002, e nº 8.666, de 21 de junho de 1993, as do Código de Defesa do Consumidor, e os casos omissos serão resolvidos pela Administração, obedecendo a prevalência do interesse público.

## **CLÁUSULA DÉCIMA – DA MANUTENÇÃO DA HABILITAÇÃO**

O contratado se obriga a manter, durante toda a execução do contrato, em compatibilidade com as obrigações por ele assumidas, todas as condições de habilitação e qualificação exigidas na licitação.

### **CLÁUSULA DÉCIMA PRIMEIRA – DA RESCISÃO CONTRATUAL**

A inexecução total ou parcial deste contrato enseja a sua rescisão, importando o reconhecimento dos direitos da Administração Municipal, nos termos dos artigos 77 e 78 do Estatuto Federal Licitatório, com as conseqüências contratuais previstas em Lei, ficando desde já eleito o Fórum da Comarca de Guará, para dirimir quaisquer pendências que do presente advirem.

### **CLÁUSULA DÉCIMA SEGUNDA – DO REGIME DE EXECUÇÃO**

Os serviços objeto do presente contrato serão prestados sob o regime de preço unitário, conforme as necessidades da Administração.

### **CLÁUSULA DÉCIMA TERCEIRA – DO REAJUSTE**

De acordo com as Leis federais nºs 9.069/95 e 10.192/2001, não haverá reajuste de preço, salvo novo regramento legal.

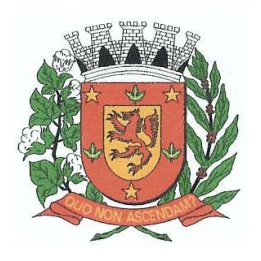

Rua Dr. Washington Luiz, nº 146 – Centro - Guará – Estado de São Paulo Tel.: (16) 3831-9823 ou 9827 – E-mail: licitacao@guara.sp.gov.br

fls. 170

### **EDITAL Nº 073, DE 27 DE SETEMBRO DE 2017. CLÁUSULA DÉCIMA QUARTA – DA VINCULAÇÃO**

Este instrumento contratual está vinculado ao Edital nº 073/17, ao Pregão Presencial nº 058/17, ao Processo nº 110/17, e demais condições oferecidas em sua proposta.

E assim por se acharem justos e contratados, firmam o presente em 02(duas) vias de igual teor e forma.

PREFEITURA MUNICIPAL DE GUARÁ, aos

**MARCO AURÉLIO MIGLIORI Prefeito Municipal "CONTRATANTE"** 

**.......................................... .......................................... "CONTRATADA"**